### Memory

**Prof. Hakim Weatherspoon CS 3410, Spring 2015** Computer Science Cornell University

See P&H Appendix B.8 (register files) and B.9

#### Announcements

Make sure to go to *your* Lab Section this week Completed Lab1 due *before* winter break, Friday, Feb 13th Note, <sup>a</sup> **Design Document** is due when you submit Lab1 final circuit Work **alone**

#### **Save your work!**

- •*Save often*. Verify file is non‐zero. Periodically save to Dropbox, email.
- Beware of MacOSX 10.5 (leopard) and 10.6 (snow‐leopard)

#### **Homework1 is out**

Due <sup>a</sup> week before prelim1, Monday, February 23rd *Work on problems incrementally, as we cover them in lecture (i.e. part 1)* Office Hours for help Work **alone**

Work alone, **BUT** use your resources

- •Lab Section, Piazza.com, Office Hours
- •• Class notes, book, Sections, CSUGLab

#### Announcements

#### Check online syllabus/schedule

- http://www.cs.cornell.edu/Courses/CS3410/2015sp/schedule.html
- Slides and Reading for lectures
- Office Hours
- *Pictures of all TAs*
- $\bullet$ **• Homework and Programming Assignments**
- • **Dates to keep in Mind**
	- •**Prelims: Tue Mar 3rd and Thur April 30th**
	- $\bullet$ *Lab 1: Due next Friday, Feb 13th before Winter break*
	- $\bullet$ Proj2: Due Thur Mar 26th before Spring break
	- $\bullet$ Final Project: Due when final would be (not known until Feb 14t

Schedule is subject to change

### **Collaboration, Late, Re-grading Policies**

"Black Board" Collaboration Policy

- $\bullet$ Can discuss approach together on <sup>a</sup> "black board"
- $\bullet$ Leave and write up solution independently
- •• Do not copy solutions

#### Late Policy

- •Each person has <sup>a</sup> total of *four* "slip days"
- $\bullet$ Max of *two* slip days for any individual assignment
- • Slip days deducted first for *any* late assignment, cannot selectively apply slip days
- •For projects, slip days are deducted from all partners
- *25%* deducted per day late after slip days are exhausted

#### Regrade policy

- Submit written request to lead TA,
	- and lead TA will pick <sup>a</sup> different grader
- Submit another written request,
	- lead TA will regrade directly
- $\bullet$ Submit yet another written request for professor to regrade.

### **Big Picture: Building a Processor**

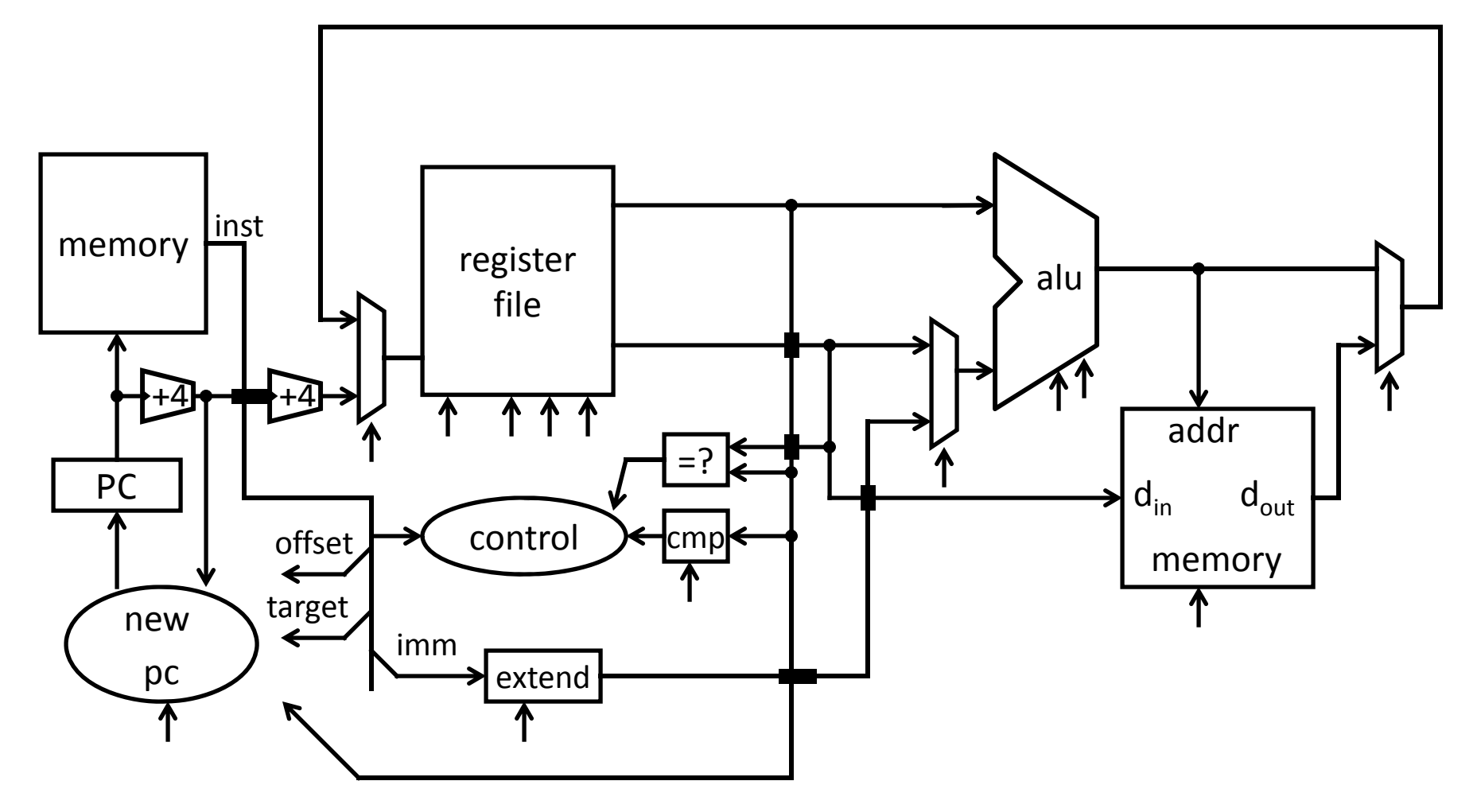

A Single cycle processor

### **Goals for today**

Review

• Finite State Machines

Memory

- Register Files
- Tri‐state devices
- SRAM (Static RAM—random access memory)
- DRAM (Dynamic RAM)

### Which statement(s) is true

(A) In <sup>a</sup> Moore Machine output depends on both current state and input

(B) In <sup>a</sup> Mealy Machine output depends on both current state and input

(C) In <sup>a</sup> Mealy Machine output depends on next state and input

(D) All the above are true

(E) None are true

### Which statement(s) is true

(A) In <sup>a</sup> Moore Machine output depends on both current state and input

(B) In <sup>a</sup> Mealy Machine output depends on both current state and input

(C) In <sup>a</sup> Mealy Machine output depends on next state and input

(D) All the above are true

(E) None are true

#### **Mealy Machine**

General Case: Mealy Machine

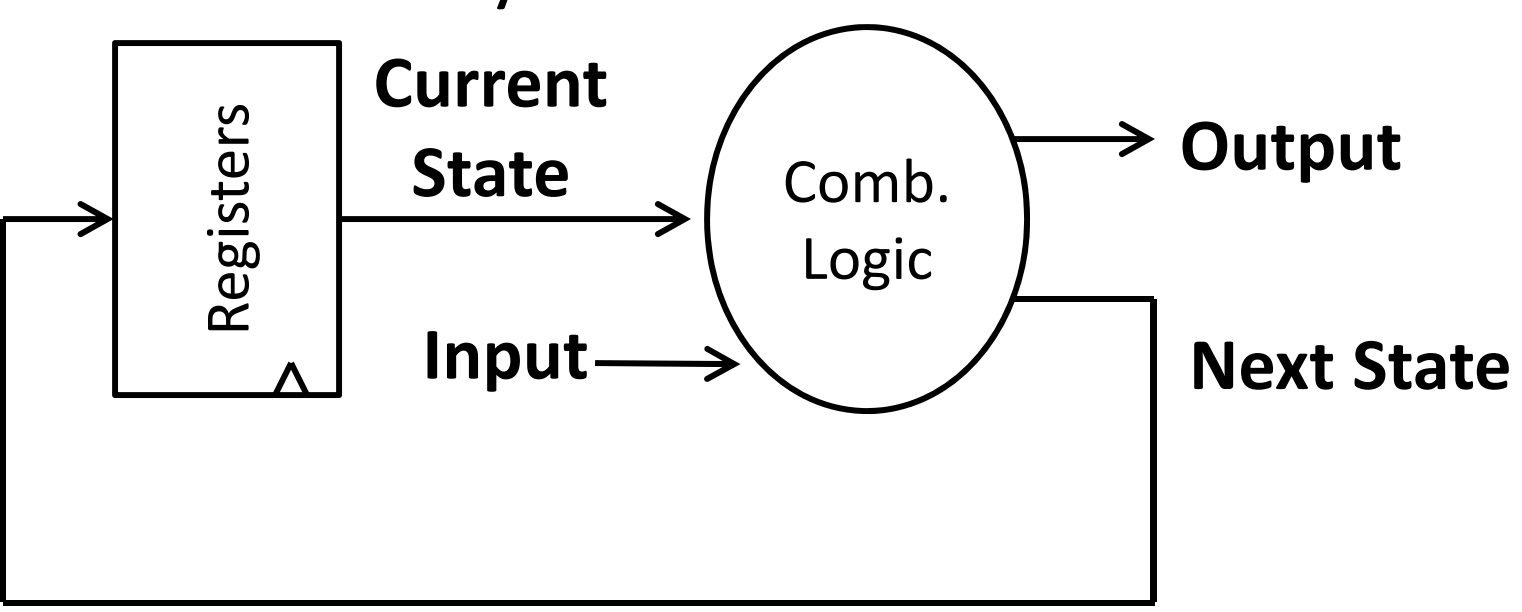

Outputs and next state depend on both current state and input

#### **Moore Machine**

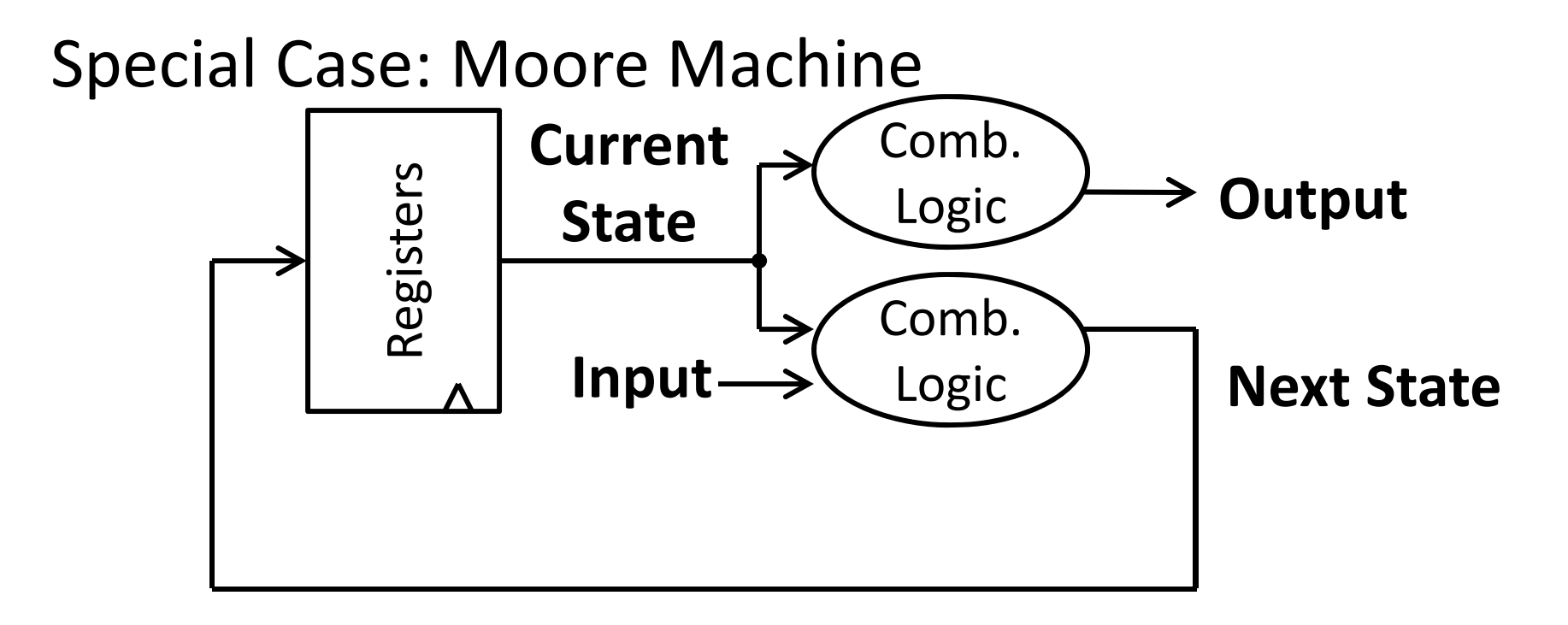

Outputs depend only on current state

## **Example: Digital Door Lock**

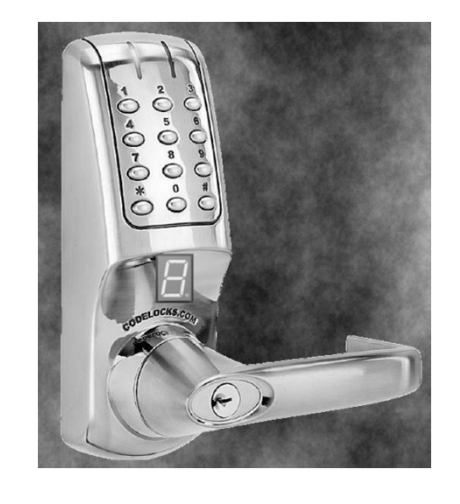

Digital Door Lock

Inputs:

- keycodes from keypad
- clock

#### Outputs:

- "unlock" signal
- display how many keys pressed so far

# Door Lock: Inputs

#### Assumptions:

- signals are synchronized to clock
- Password is B‐A‐B

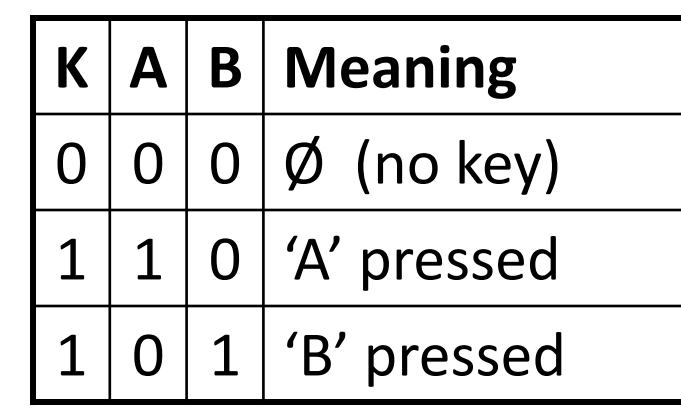

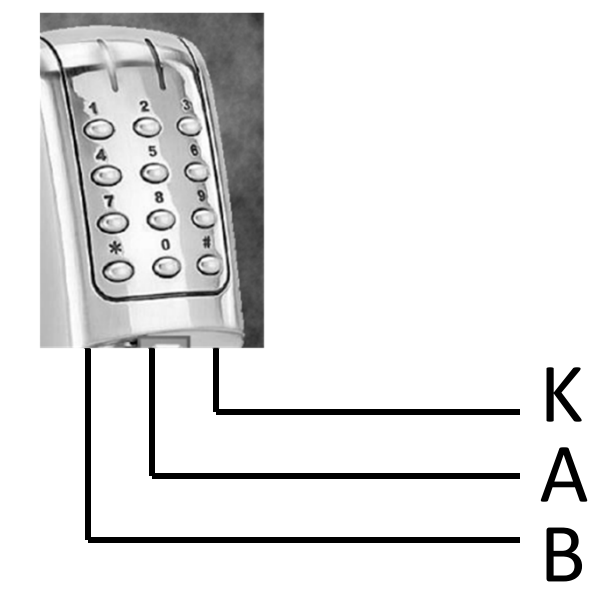

# Door Lock: Outputs

#### Assumptions:

• High pulse on U unlocks door

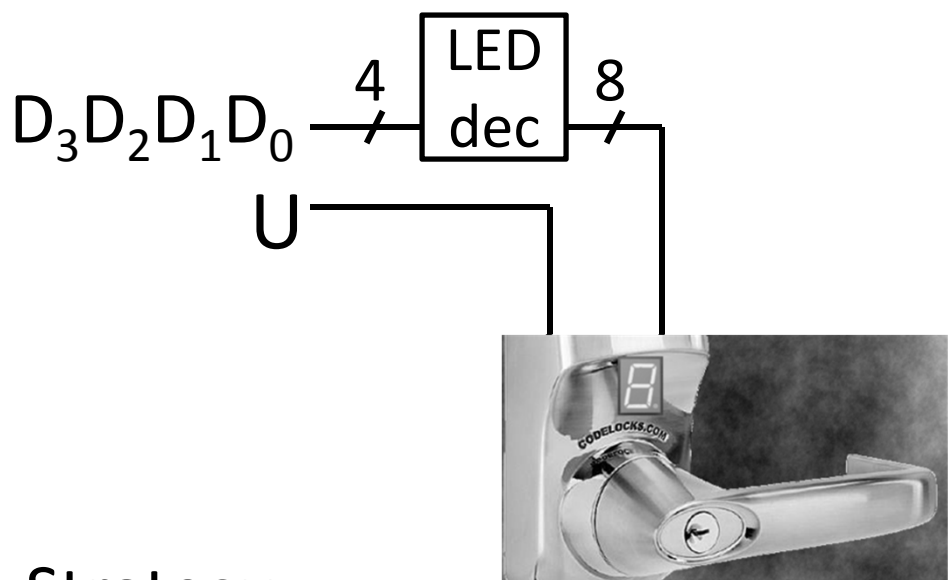

Strategy:

- (1) Draw <sup>a</sup> state diagram (e.g. Moore Machine)
- (2) Write output and next‐state tables
- (3) Encode states, inputs, and outputs as bits
- (4) Determine logic equations for next state and outputs

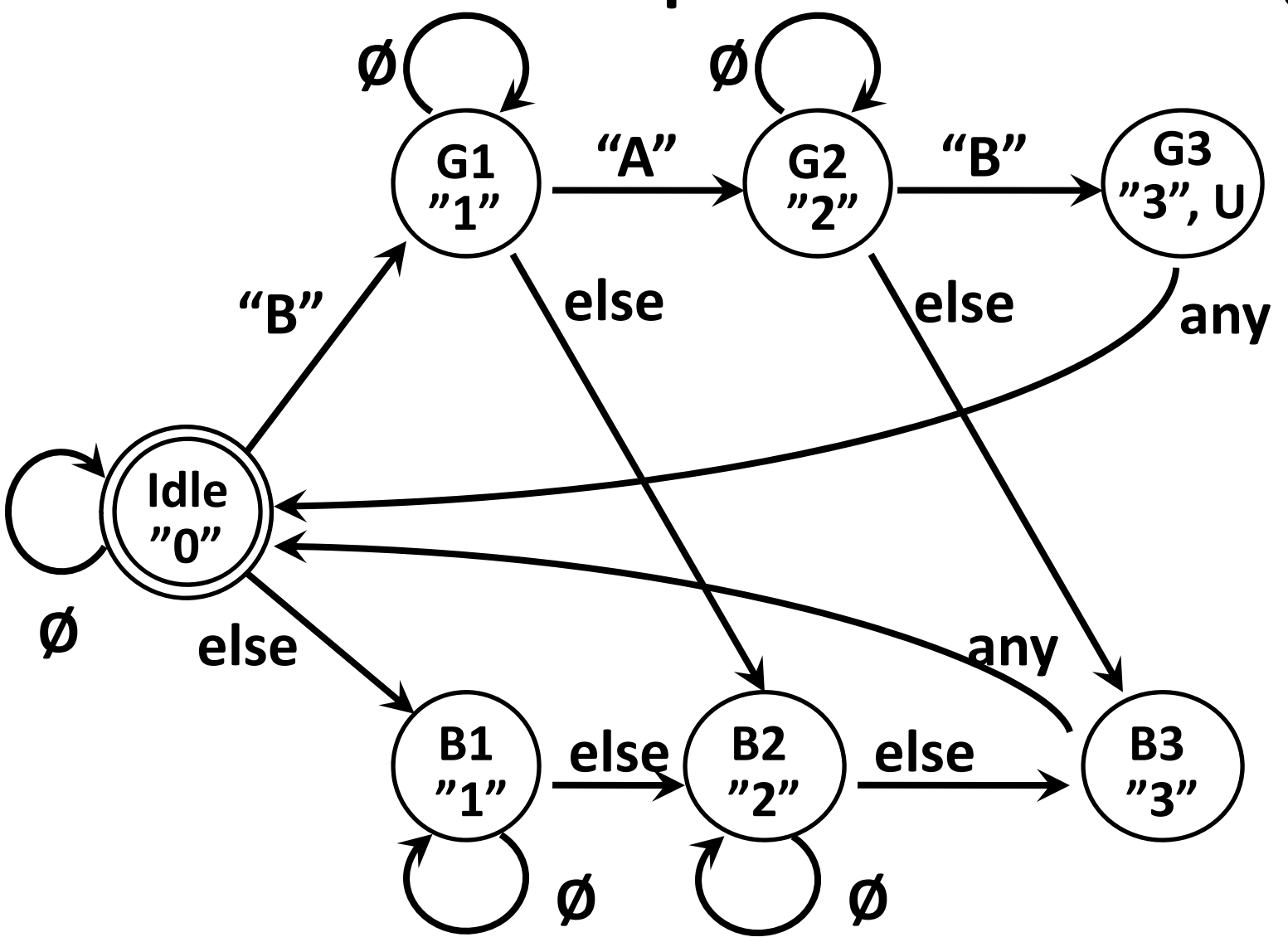

(1) Draw <sup>a</sup> state diagram (e.g. Moore Machine)

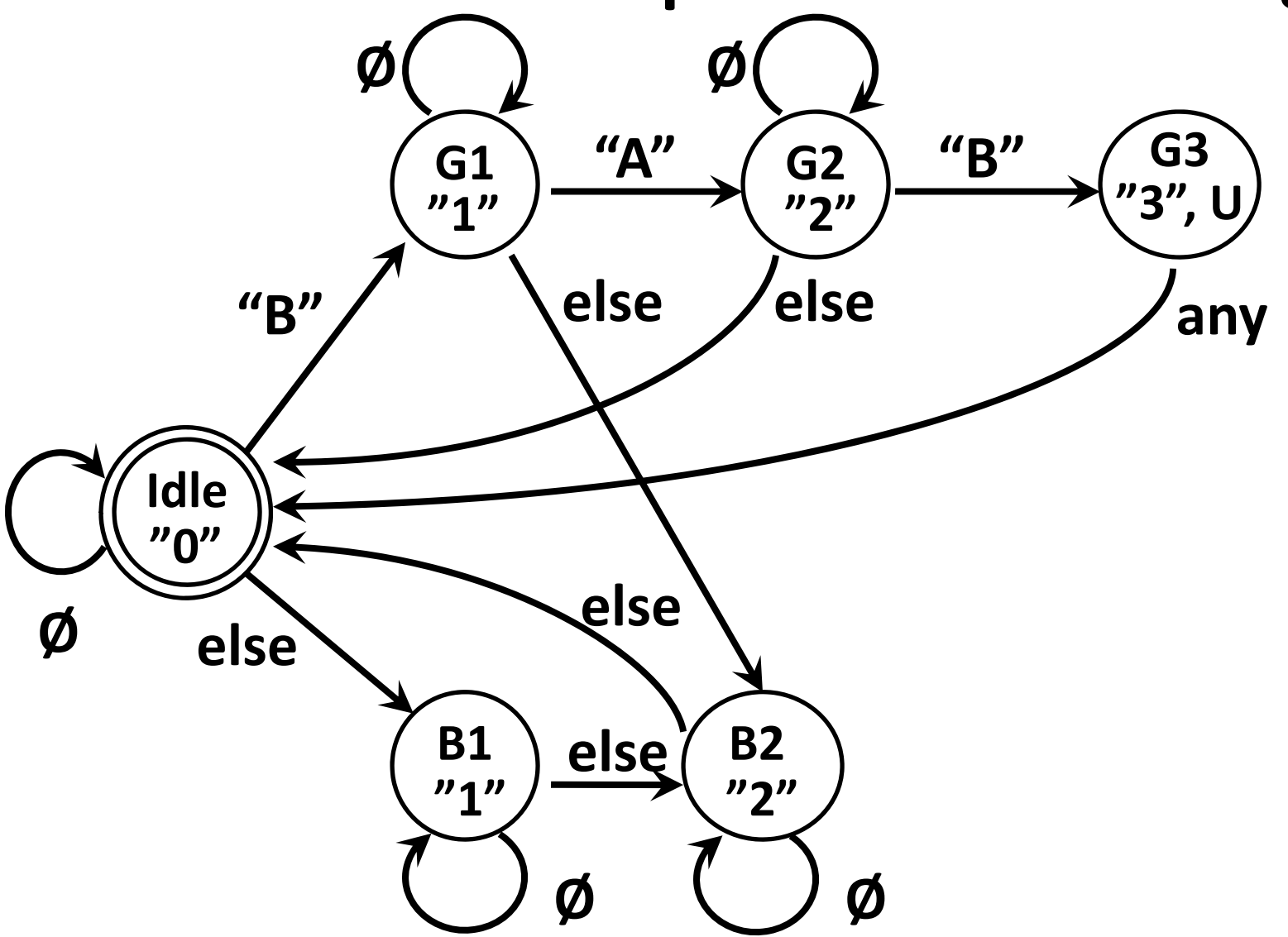

(1) Draw <sup>a</sup> state diagram (e.g. Moore Machine)

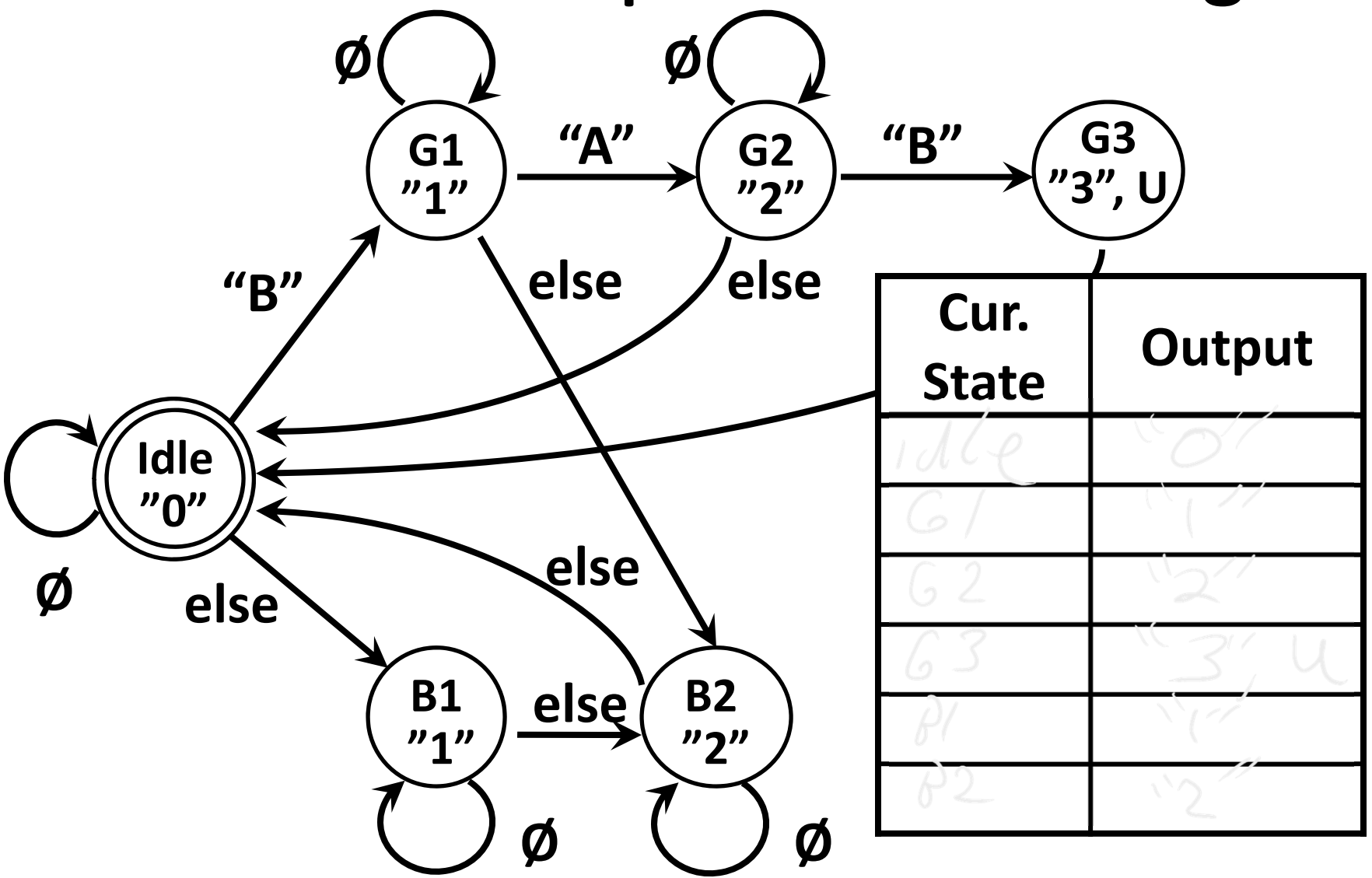

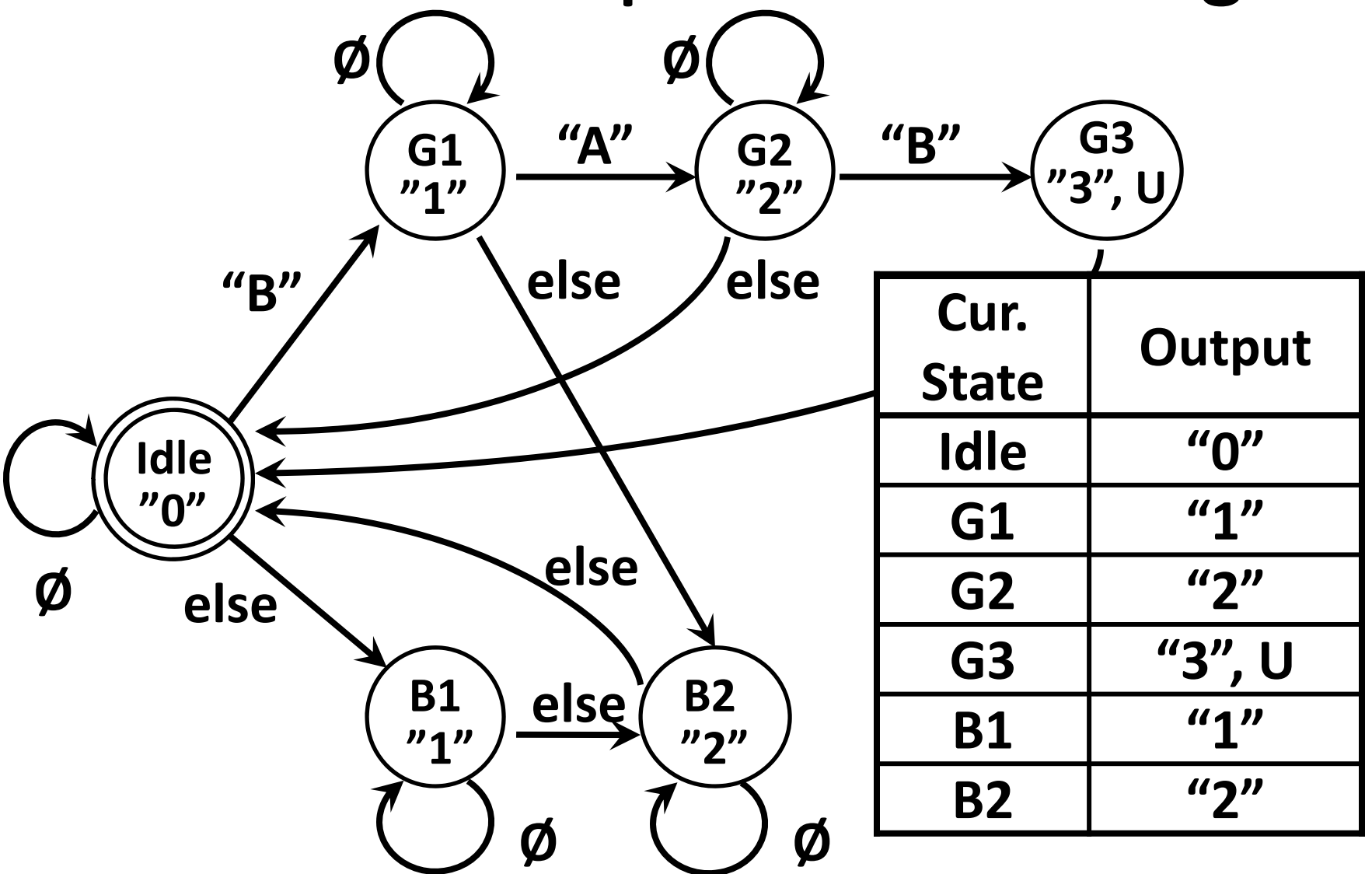

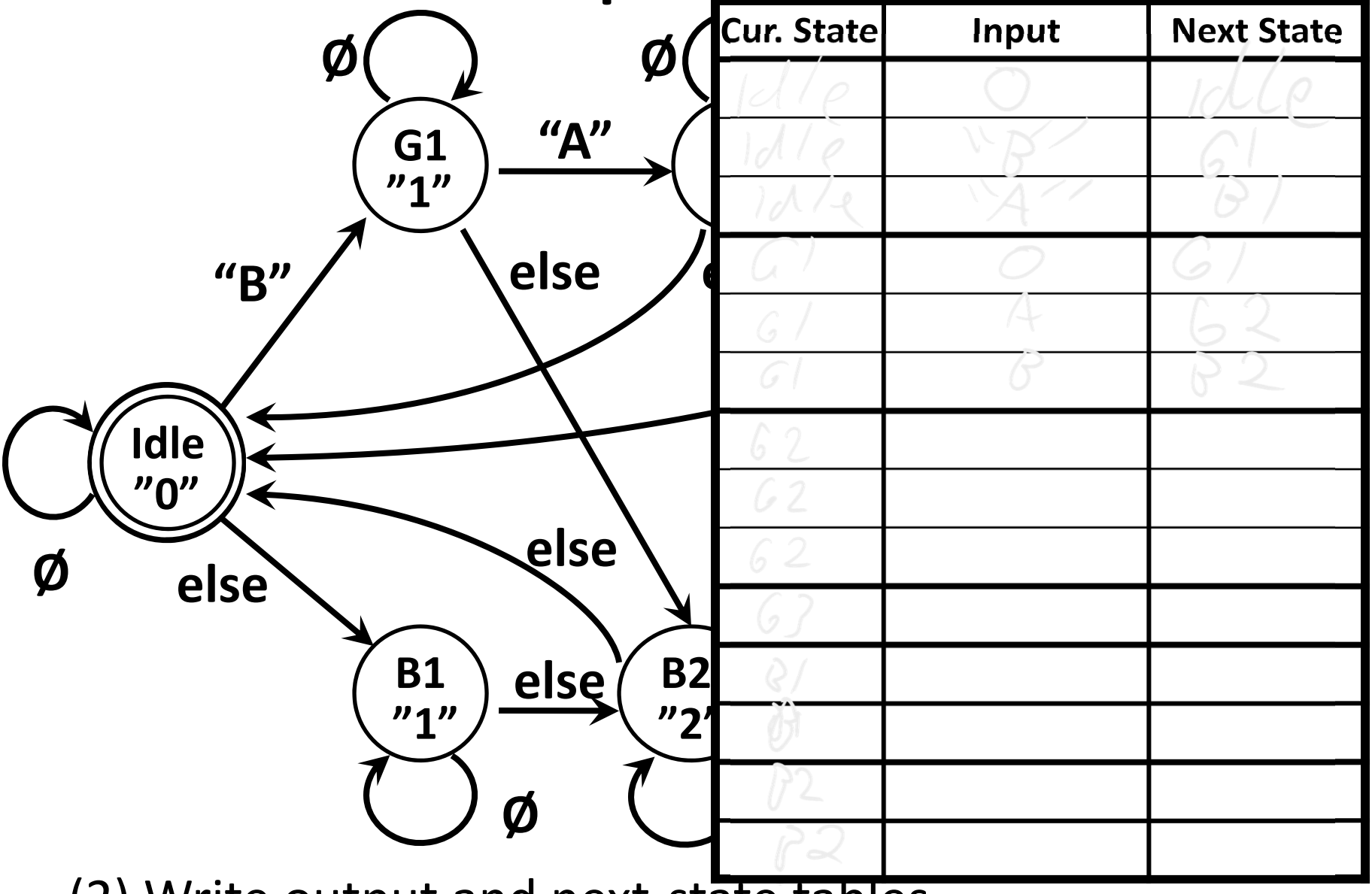

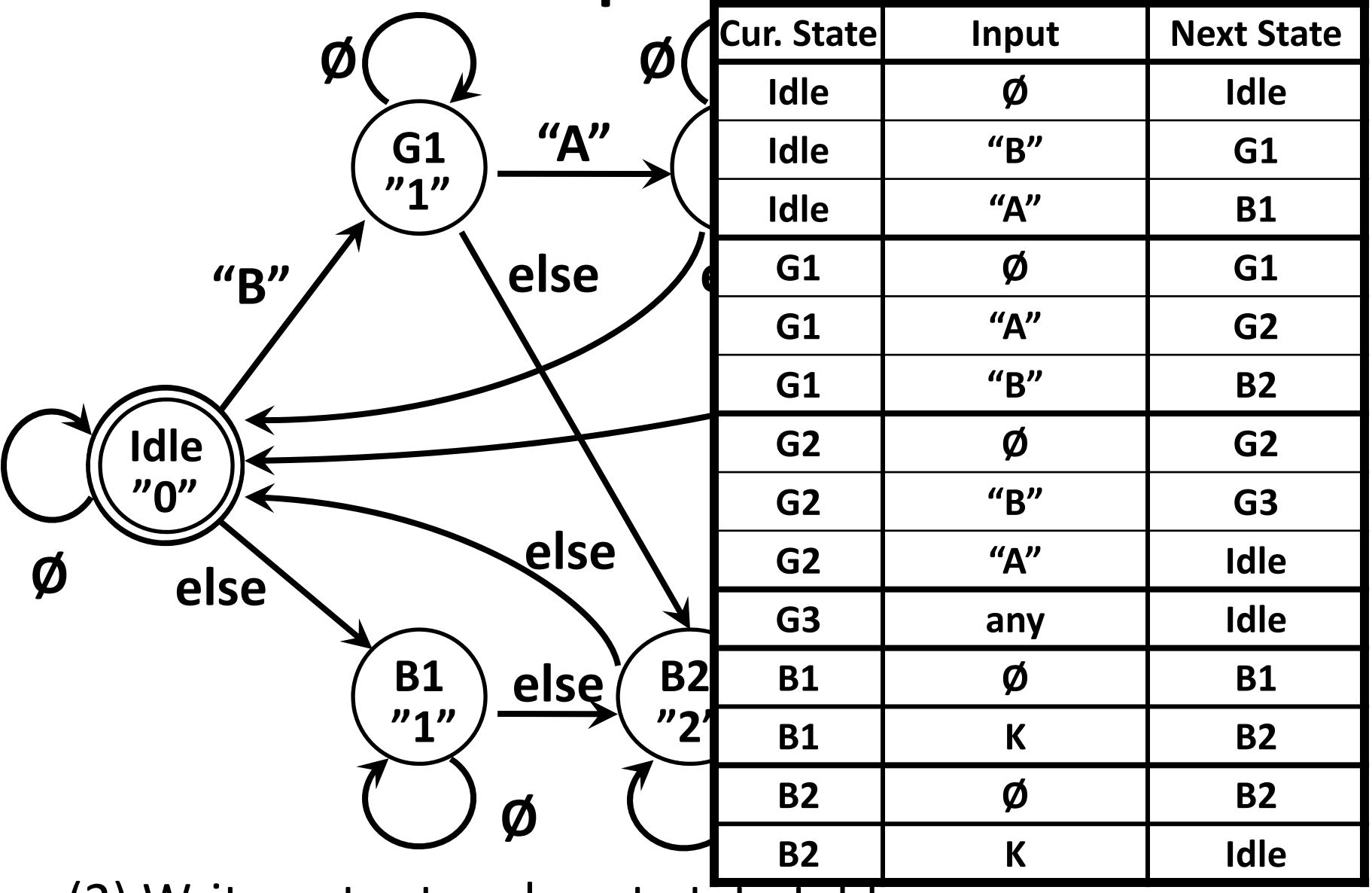

#### **State Table Encoding**

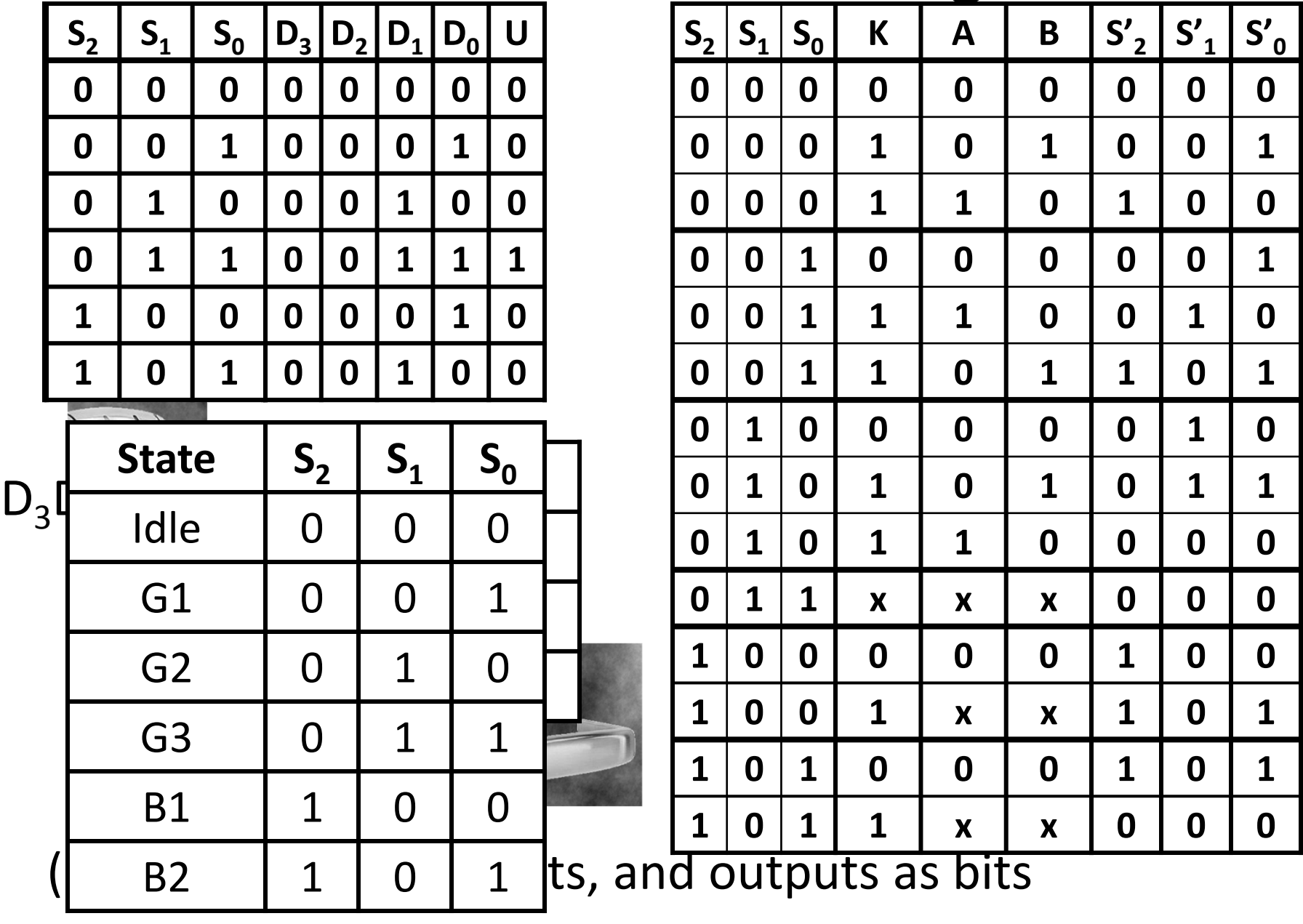

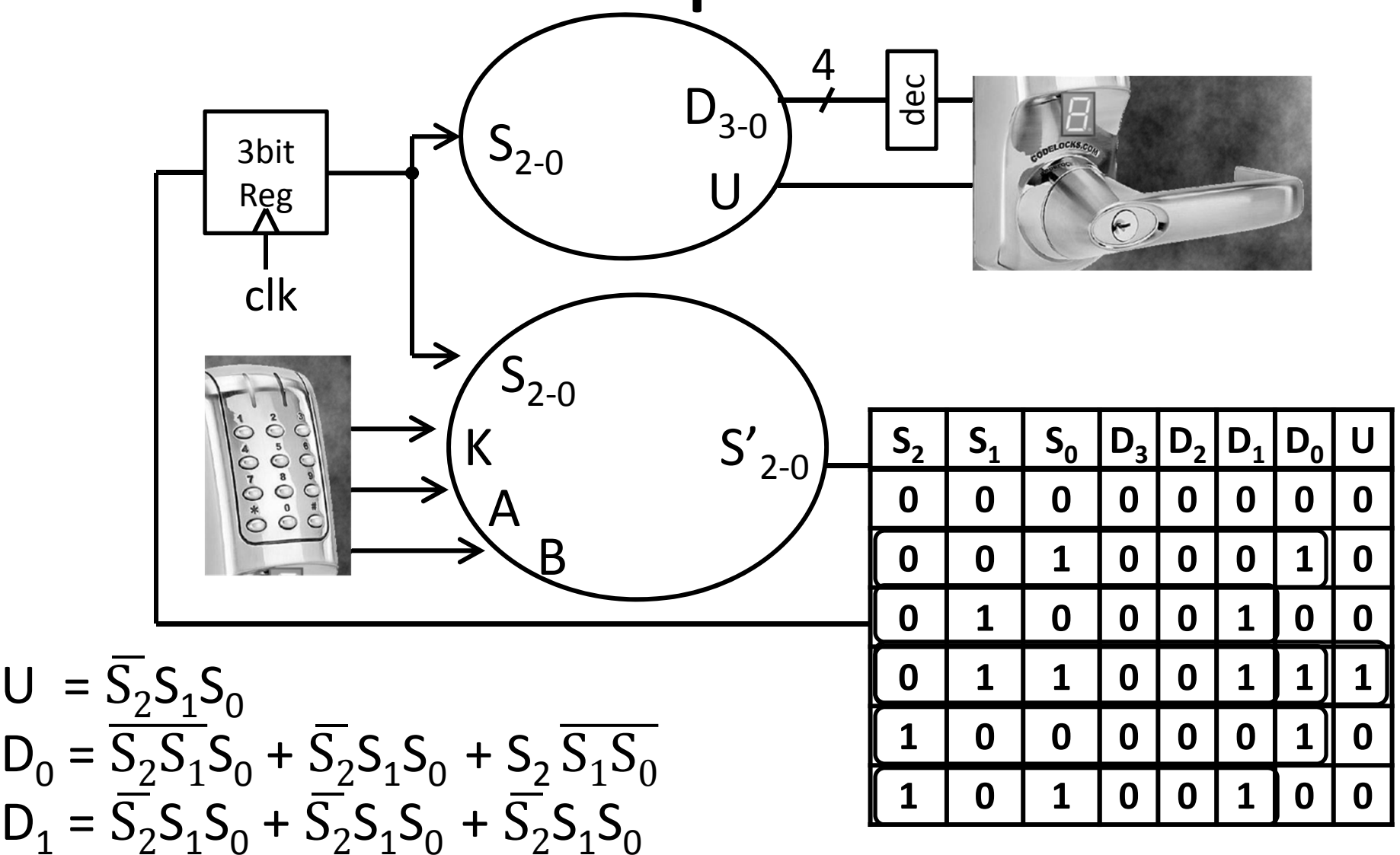

(4) Determine logic equations for next state and outputs

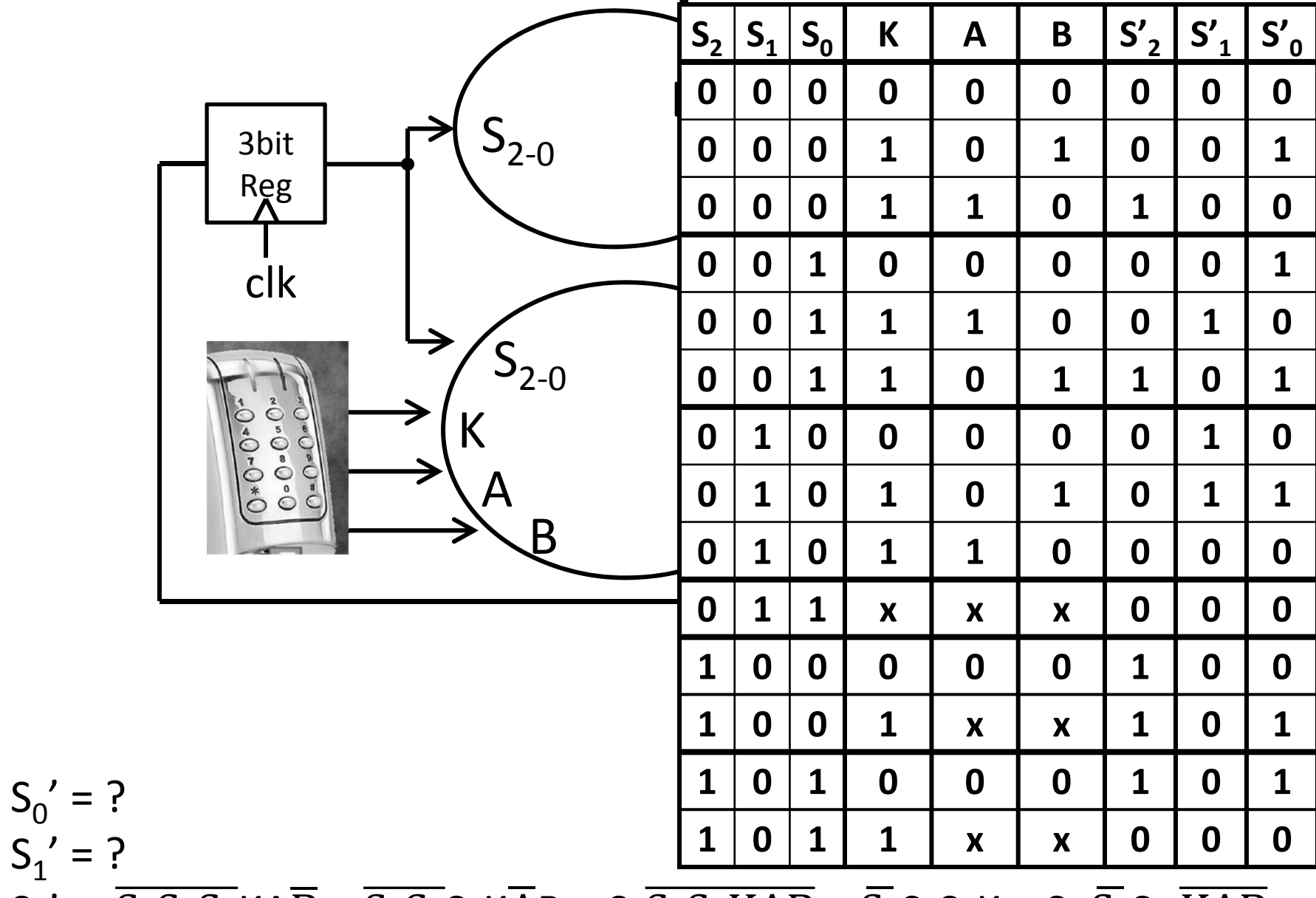

 $S_2' = \overline{S_2} \overline{S_1} \overline{S_0}$ KA $\overline{B}$  $\overline{B}$  +  $\overline{S_2S_1}S_0K\overline{A}$  $\overline{AB}$  + S<sub>2</sub>S<sub>1</sub>S<sub>2</sub>KAB + S<sub>2</sub>  $S_1S_0K + S_2 \overline{S_1}$  $\mathsf{S}_0$   $\rm KAB$ 

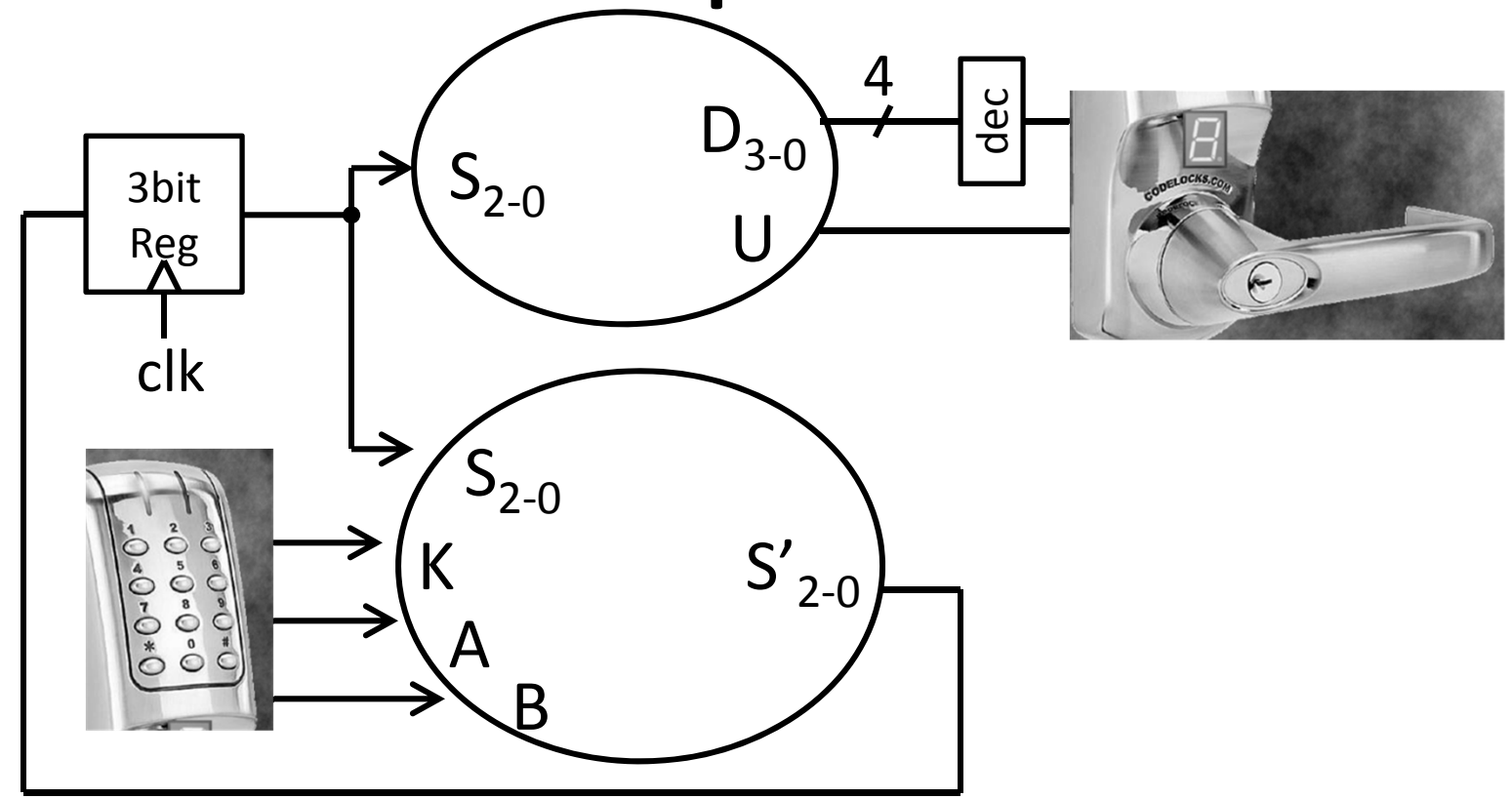

Strategy:

- (1) Draw <sup>a</sup> state diagram (e.g. Moore Machine)
- (2) Write output and next‐state tables
- (3) Encode states, inputs, and outputs as bits
- (4) Determine logic equations for next state and outputs

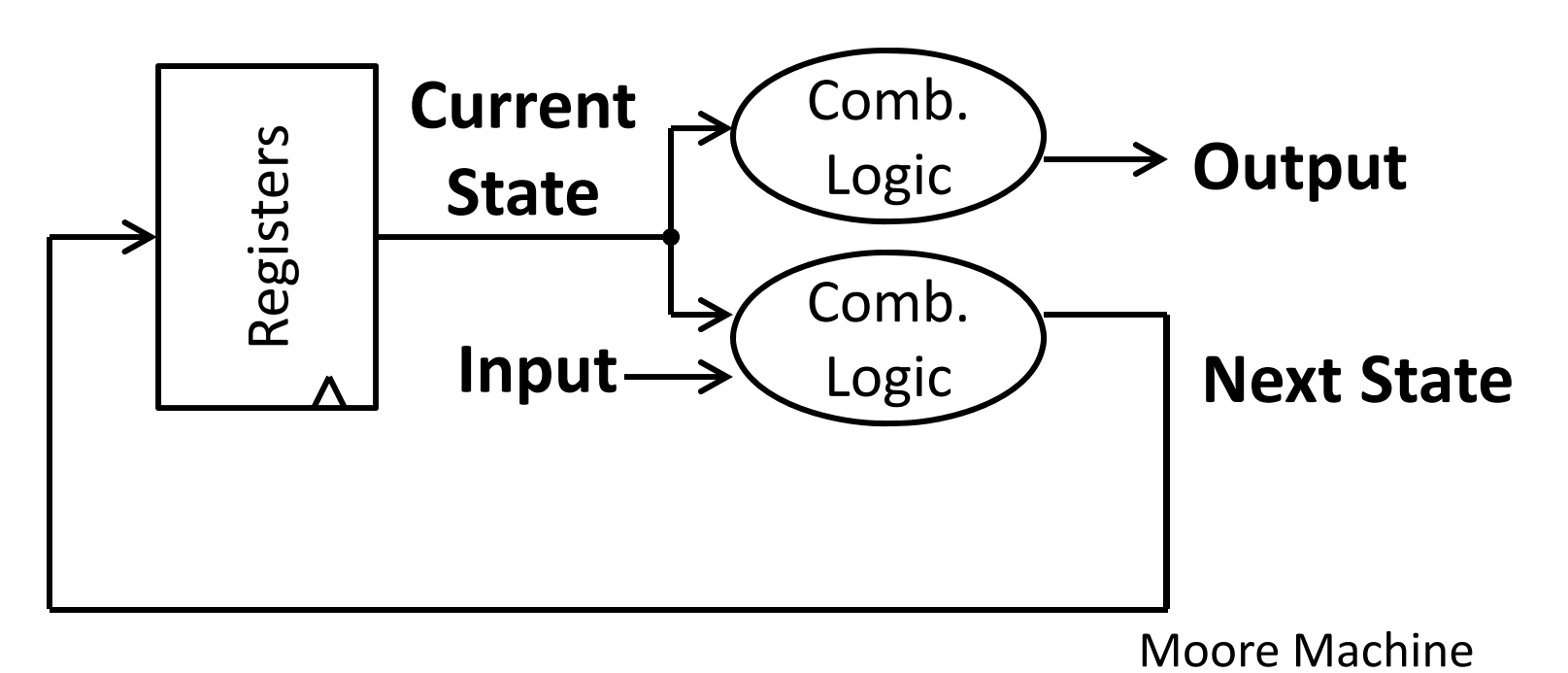

Strategy:

- (1) Draw <sup>a</sup> state diagram (e.g. Moore Machine)
- (2) Write output and next‐state tables
- (3) Encode states, inputs, and outputs as bits
- (4) Determine logic equations for next state and outputs

### **Goals for today**

Review

• Finite State Machines

Memory

- CPU: Register Files (i.e. Memory w/in the CPU)
- Scaling Memory: Tri‐state devices
- Cache: SRAM (Static RAM—random access memory)
- Memory: DRAM (Dynamic RAM)

#### Goal:

How do we store results from ALU computations?

How do we use stored results in subsequent operations?

Register File

How does <sup>a</sup> Register File work? How do we design it?

### **Big Picture: Building a Processor**

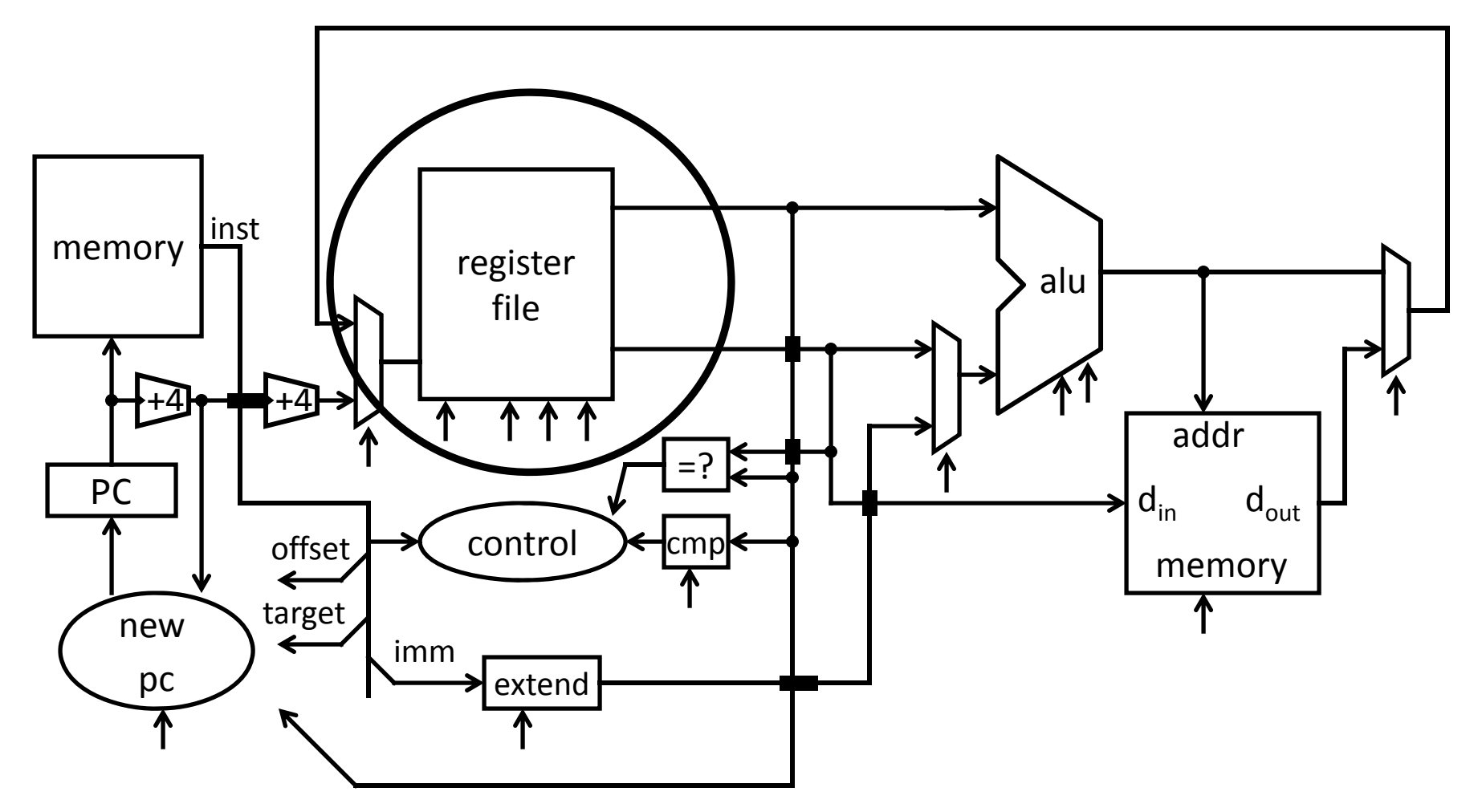

A Single cycle processor

#### Register File

- N read/write registers
- Indexed by register number

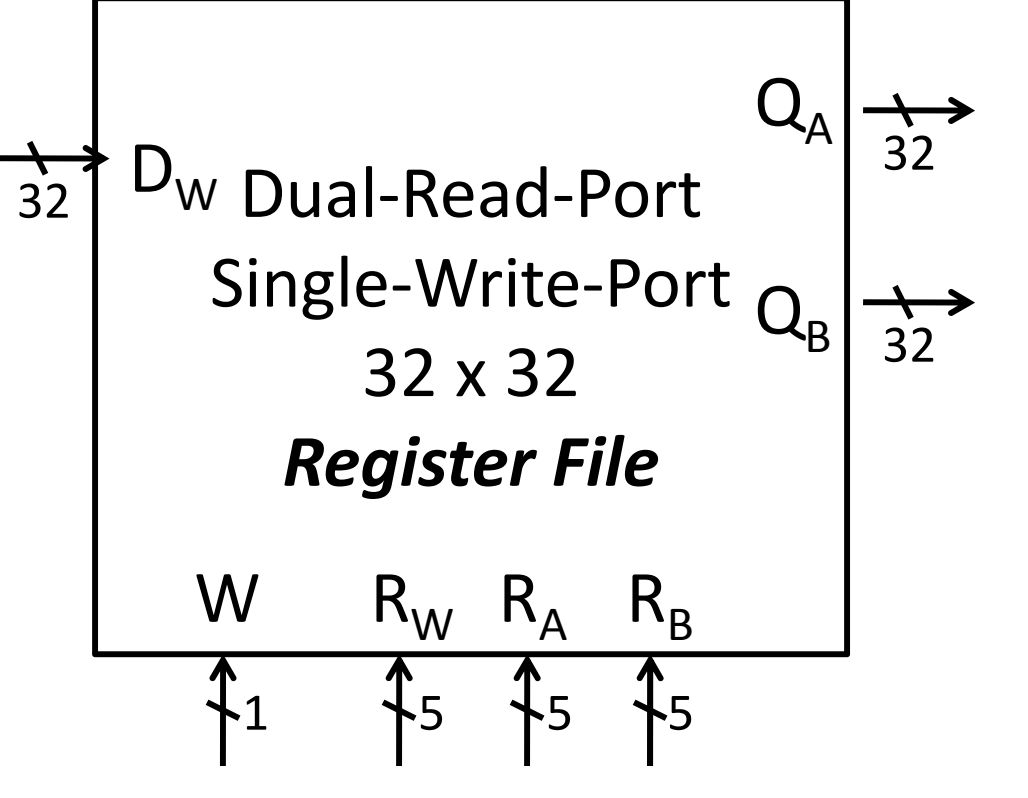

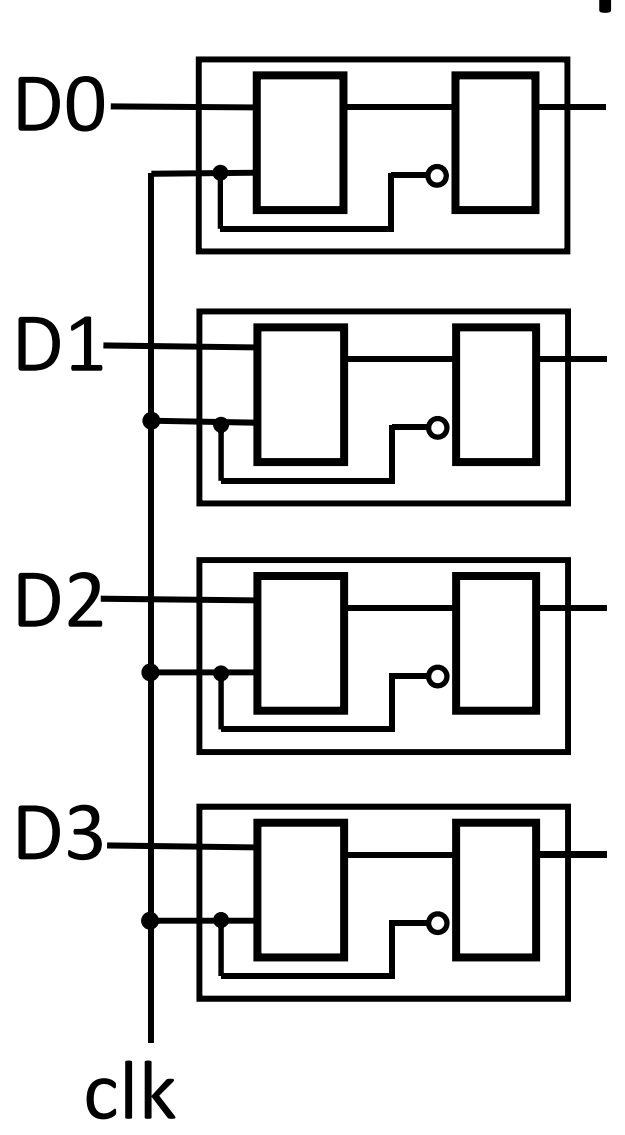

Recall: Register

•D flip ‐flops in parallel

•shared clock

•extra clocked inputs: write\_enable, reset, …

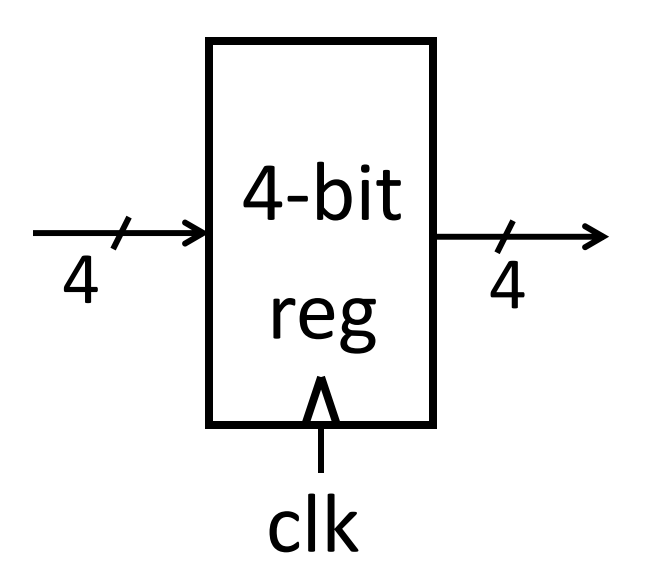

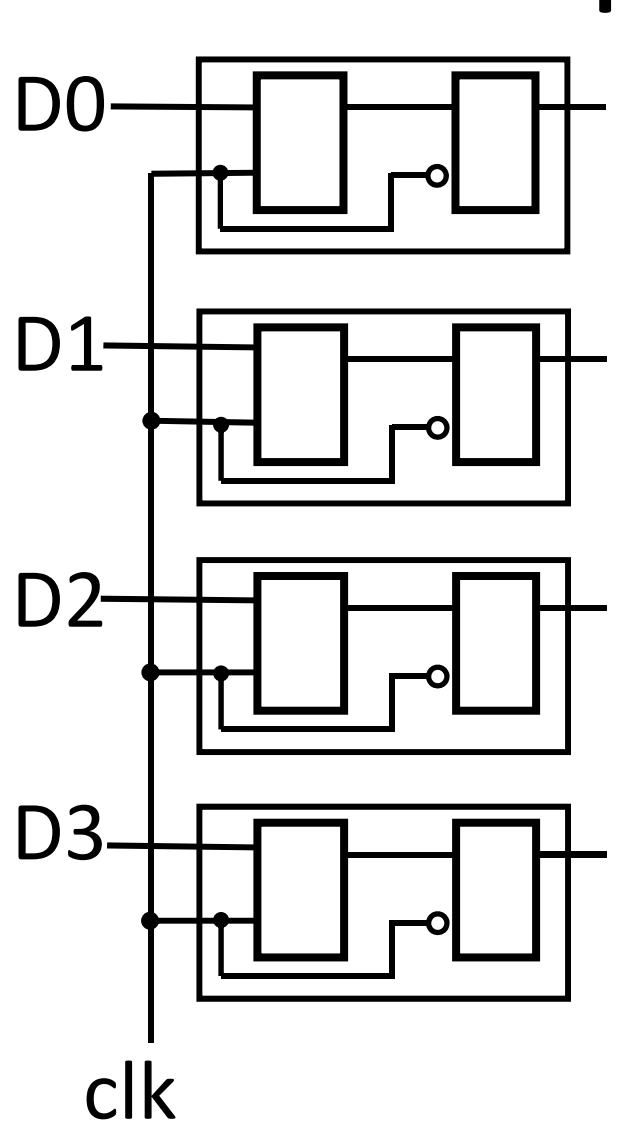

Recall: Register

•D flip ‐flops in parallel

•shared clock

•extra clocked inputs: write\_enable, reset, …

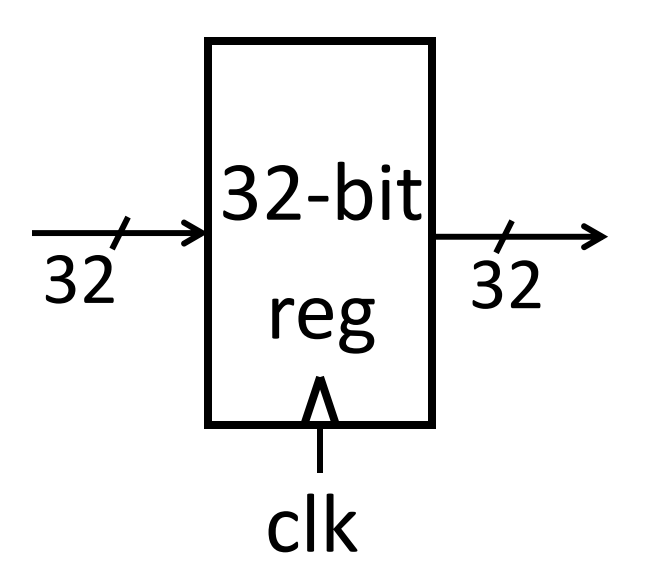

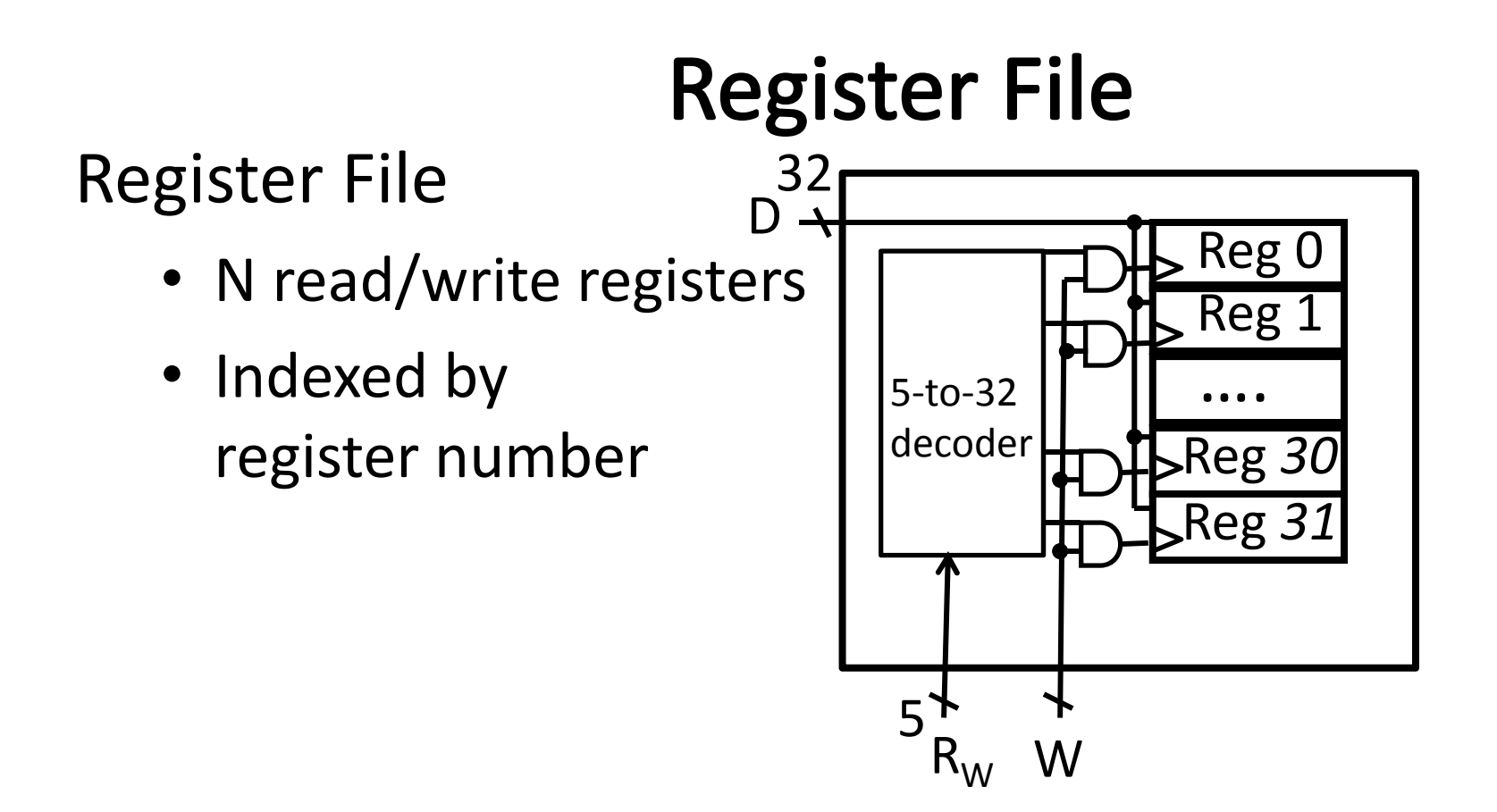

How to write to *one* register in the register file?

• Need <sup>a</sup> decoder

#### Activity# write truth table for 3-to-8 decoder

D

Register File

- N read/write registers
- Indexed by register number

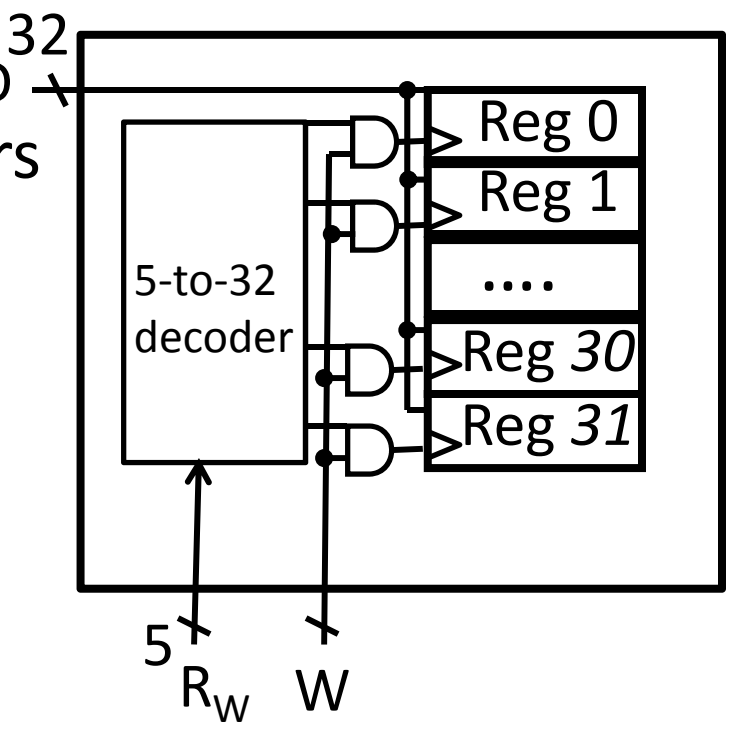

How to write to *one* register in the register file?

• Need <sup>a</sup> decoder

#### Register File

- N read/write registers
- Indexed by register number

#### How to read from two registers?

• Need <sup>a</sup> multiplexor

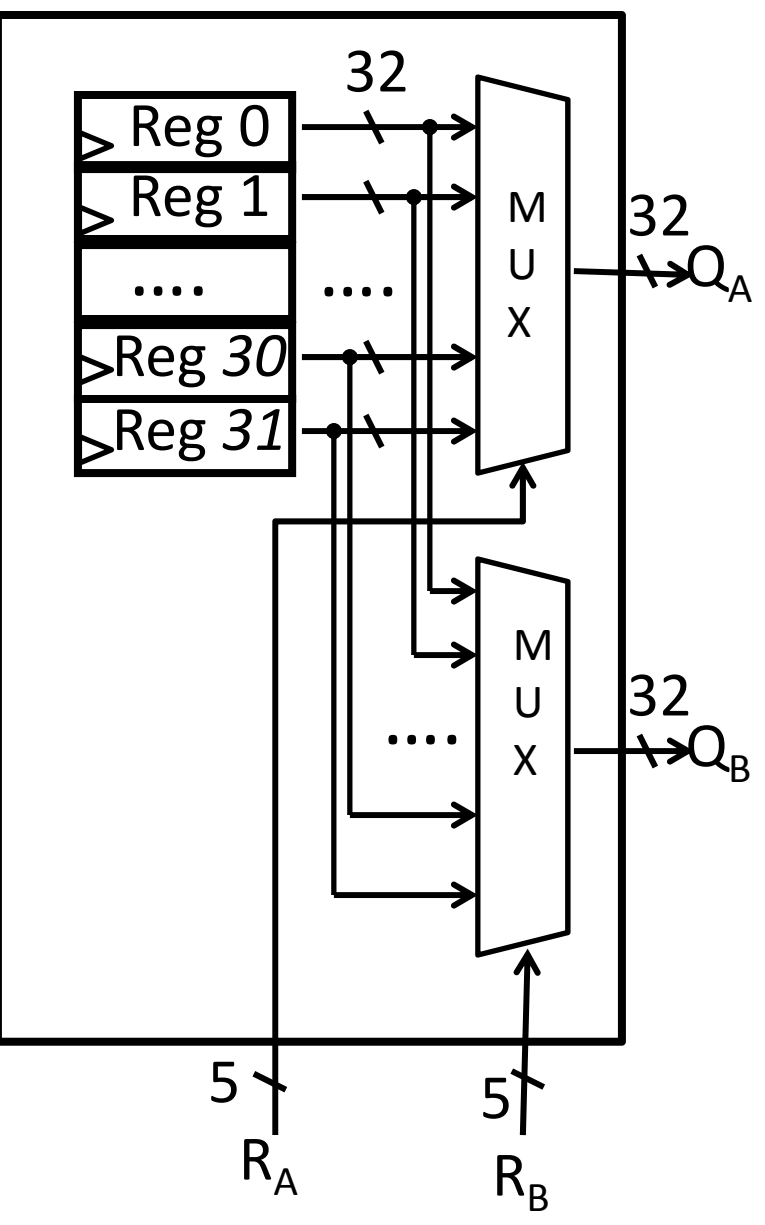

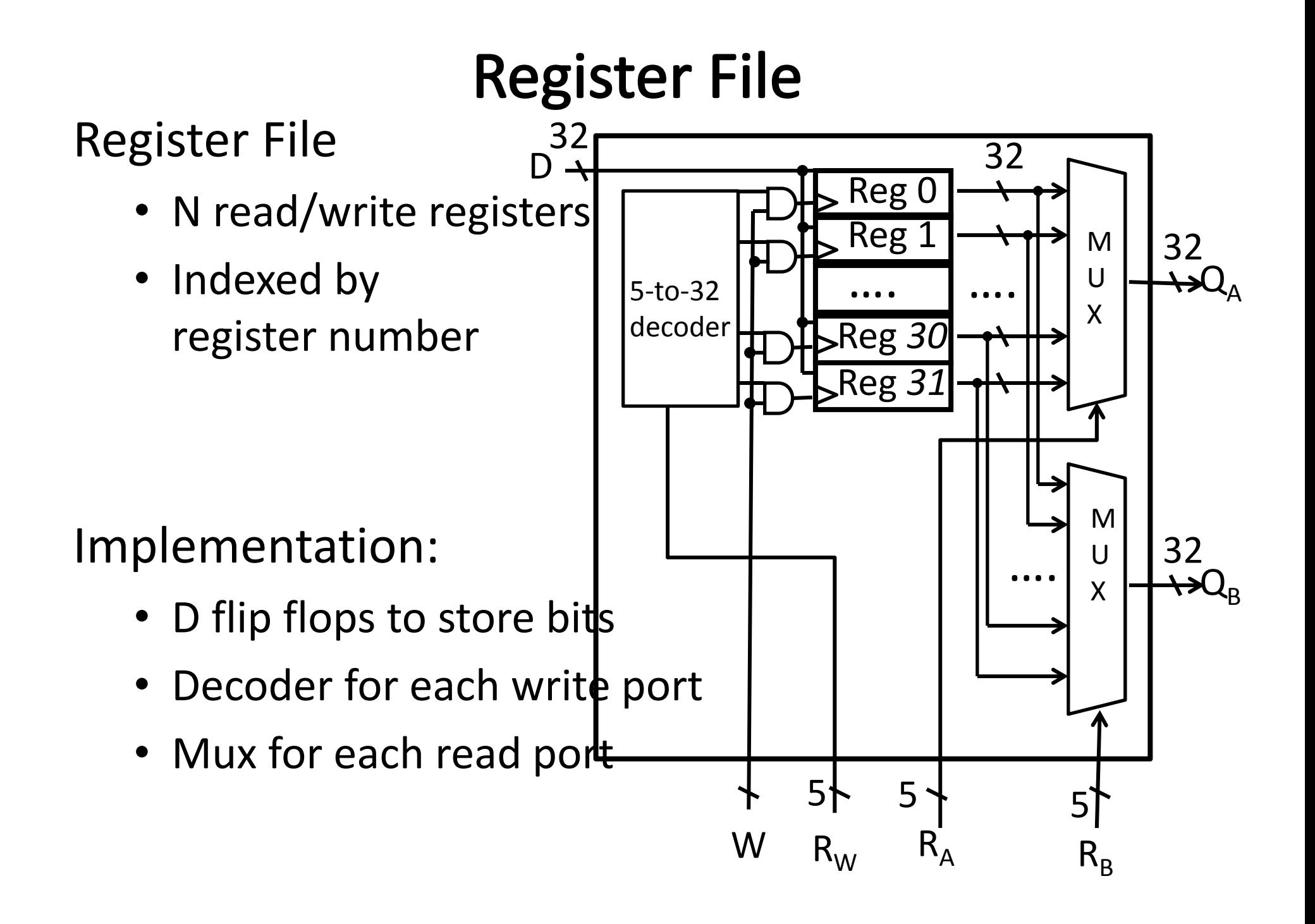

 $\overline{32}$ 

#### Register File

- N read/write registers
- Indexed by register number

D<sub>w</sub> Dual-Read-Port Single‐Write‐Port 32 x 32  $\mathsf{Q}_\mathsf{A}$  $\mathsf{Q}_\mathsf{B}$ 3232

5 5 5

Register File

 $\mathsf{W}$  R<sub>W</sub> R<sub>A</sub> R<sub>B</sub>

W

 $+1$ 

#### Implementation:

- D flip flops to store bits
- Decoder for each write port
- Mux for each read port

#### Register File

- N read/write registers
- Indexed by register number

What happens if same register read and written during same clock cycle?

#### Implementation:

- D flip flops to store bits
- Decoder for each write port
- Mux for each read port
# **Tradeoffs**

#### Register File tradeoffs

- + Very fast (a few gate delays for both read and write)
- + Adding extra ports is straightforward
- Doesn't scale
	- e.g. 32Mb register file with
		- 32 bit registers

Need 32x 1M‐to‐1 multiplexor

and 32x 20‐to‐1M decoder

How many logic gates/transistors?

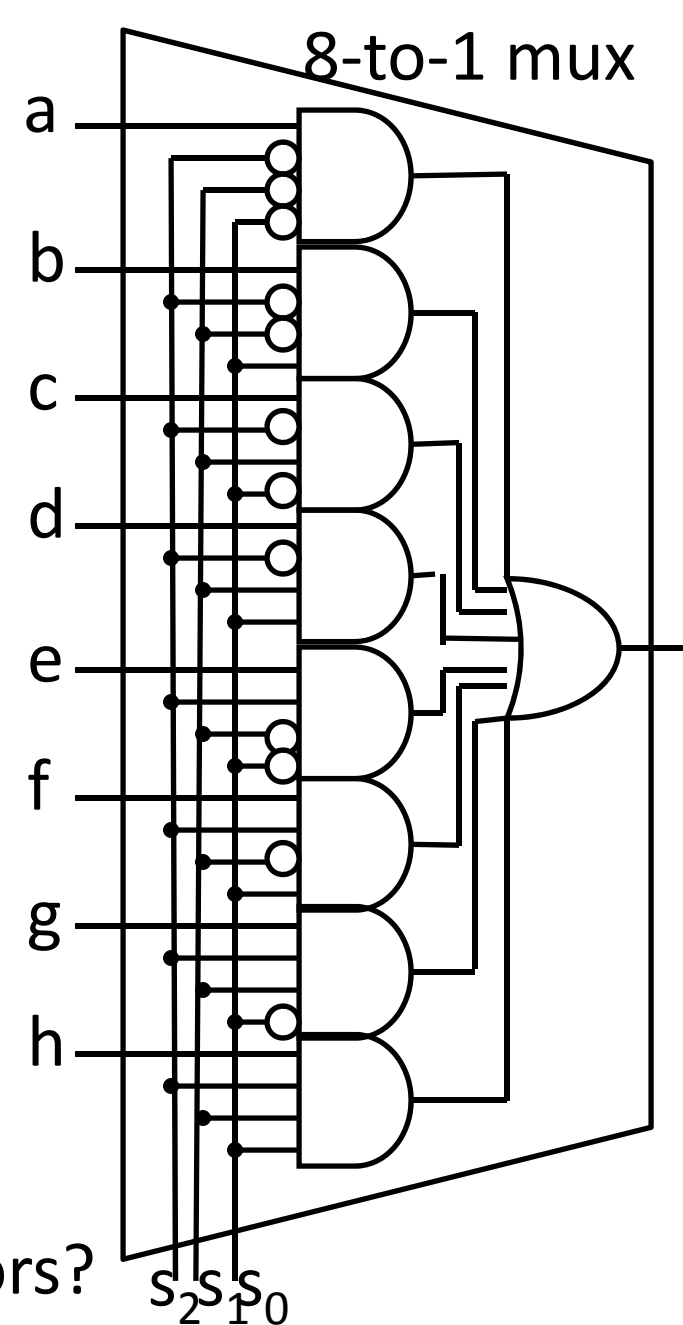

### **Takeway**

Register files are very fast storage (only <sup>a</sup> few gate delays), but does not scale to large memory sizes.

# **Goals for today**

Review

• Finite State Machines

Memory

- CPU: Register Files (i.e. Memory w/in the CPU)
- Scaling Memory: Tri‐state devices
- Cache: SRAM (Static RAM—random access memory)
- Memory: DRAM (Dynamic RAM)

#### **Next Goal**

How do we scale/build larger memories?

# **Building Large Memories**

Need <sup>a</sup> shared bus (or shared bit line)

- Many FlipFlops/outputs/etc. connected to single wire
- Only one output *drives* the bus at <sup>a</sup> time

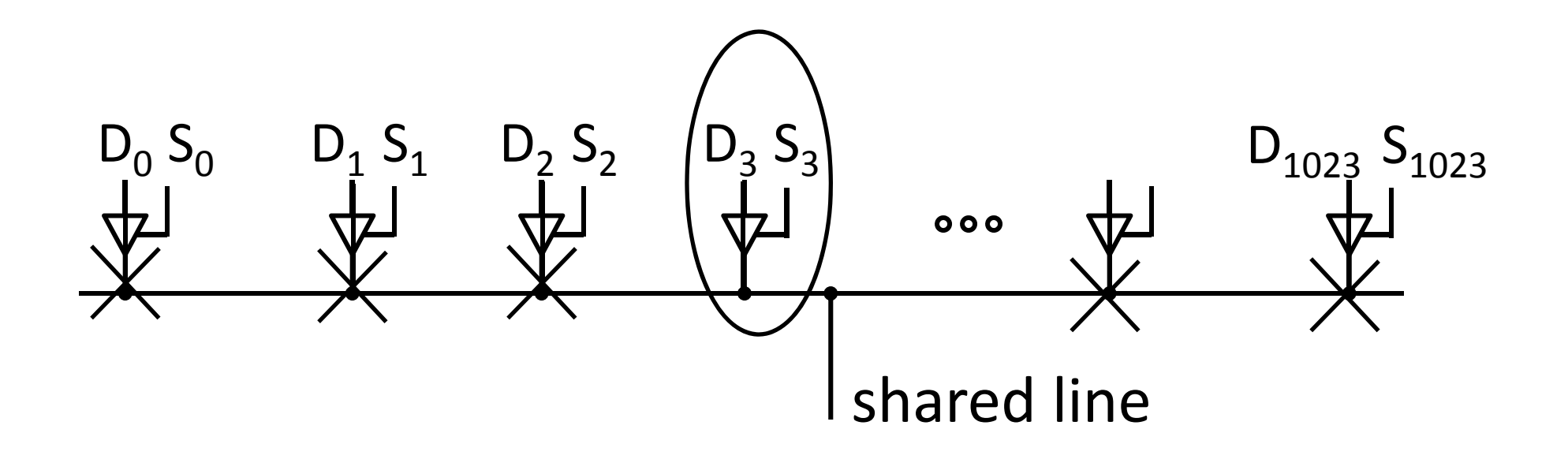

• How do we build such <sup>a</sup> device?

- $\bullet$ • If enabled (E=1), then  $Q = D$
- $\bullet$ Otherwise,  $Q$  is not connected ( $z =$  high impedance)

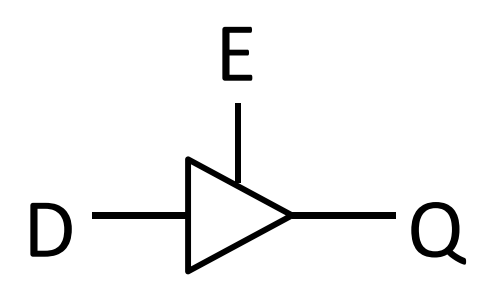

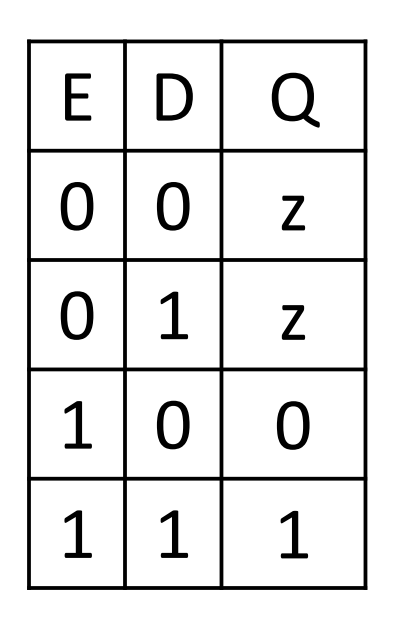

- $\bullet$ • If enabled (E=1), then  $Q = D$
- $\bullet$ Otherwise,  $Q$  is not connected ( $z =$  high impedance)

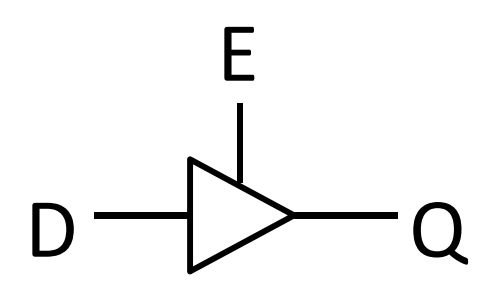

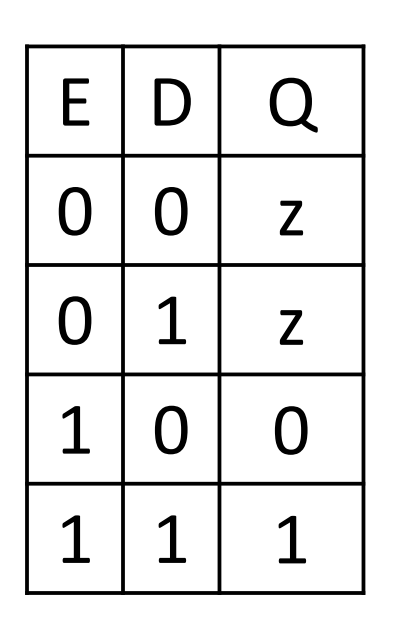

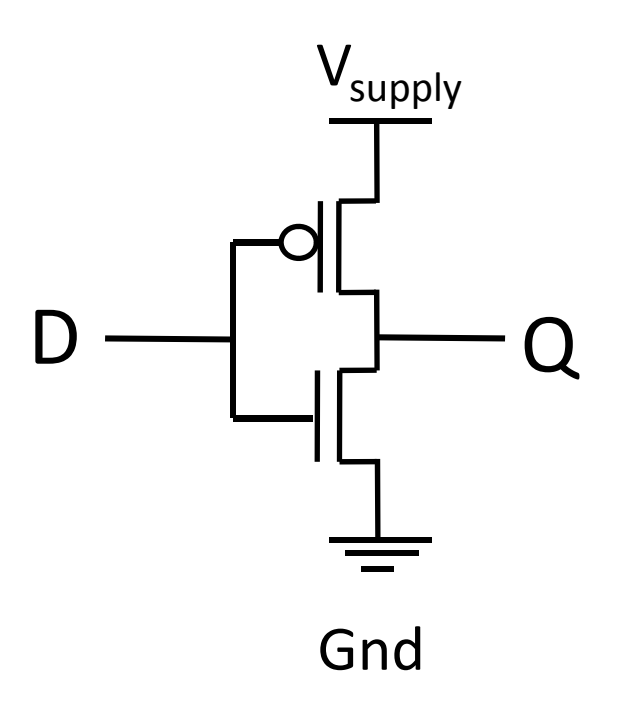

- •• If enabled (E=1), then  $Q = D$
- $\bullet$ Otherwise,  $Q$  is not connected ( $z =$  high impedance)

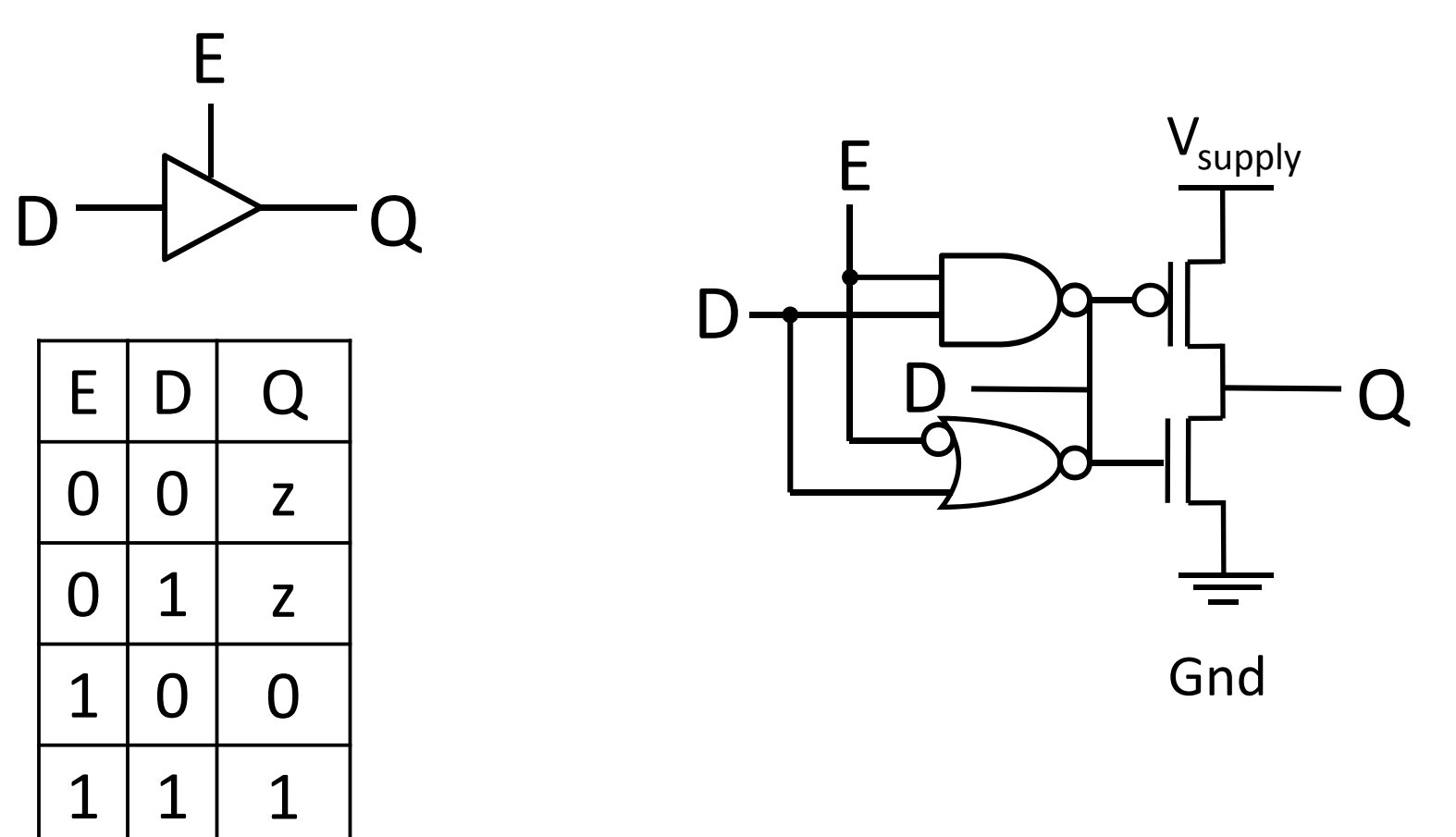

- •• If enabled (E=1), then  $Q = D$
- $\bullet$ Otherwise,  $Q$  is not connected ( $z =$  high impedance)

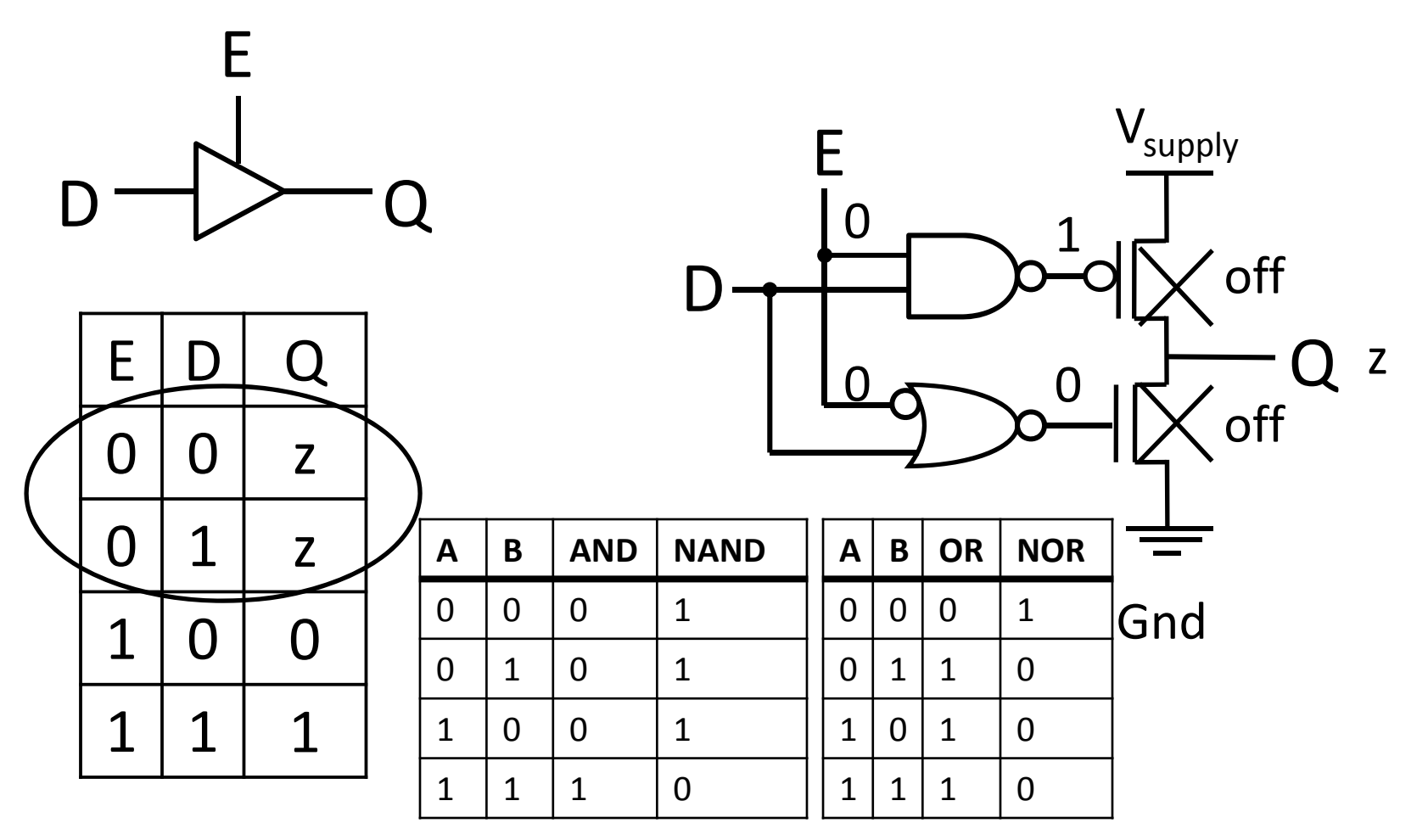

- •• If enabled (E=1), then  $Q = D$
- $\bullet$ Otherwise,  $Q$  is not connected ( $z =$  high impedance)

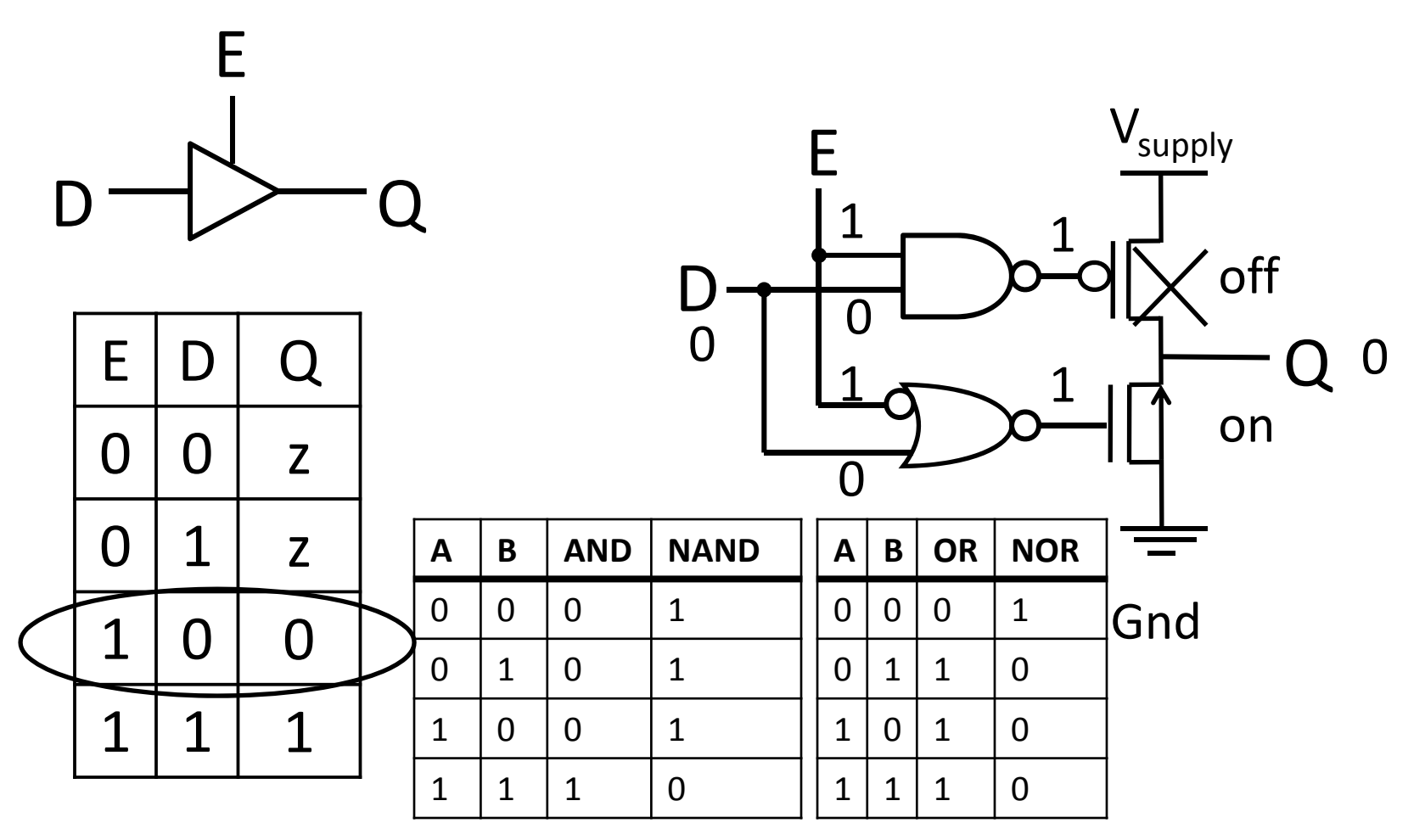

- •• If enabled (E=1), then  $Q = D$
- $\bullet$ Otherwise,  $Q$  is not connected ( $z =$  high impedance)

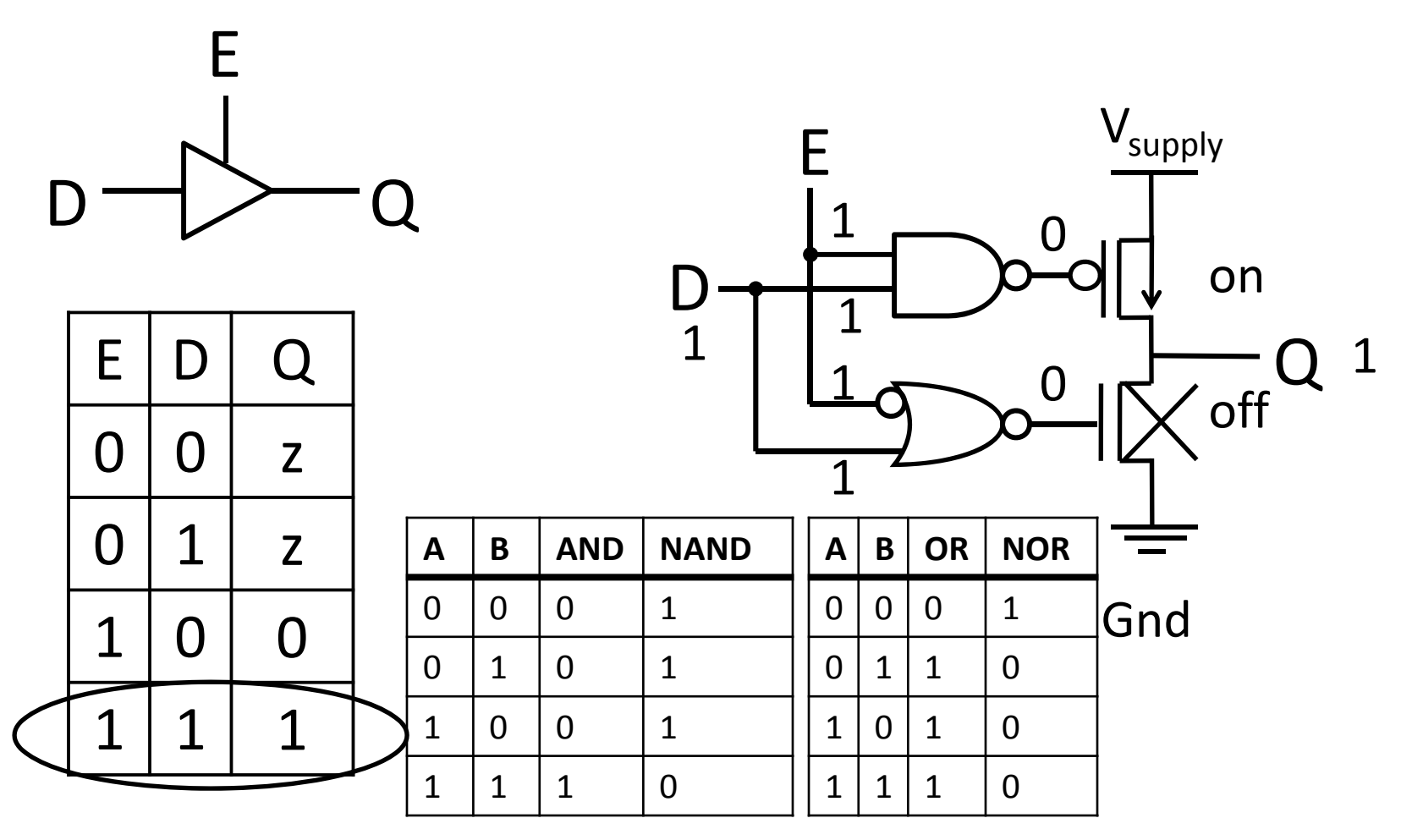

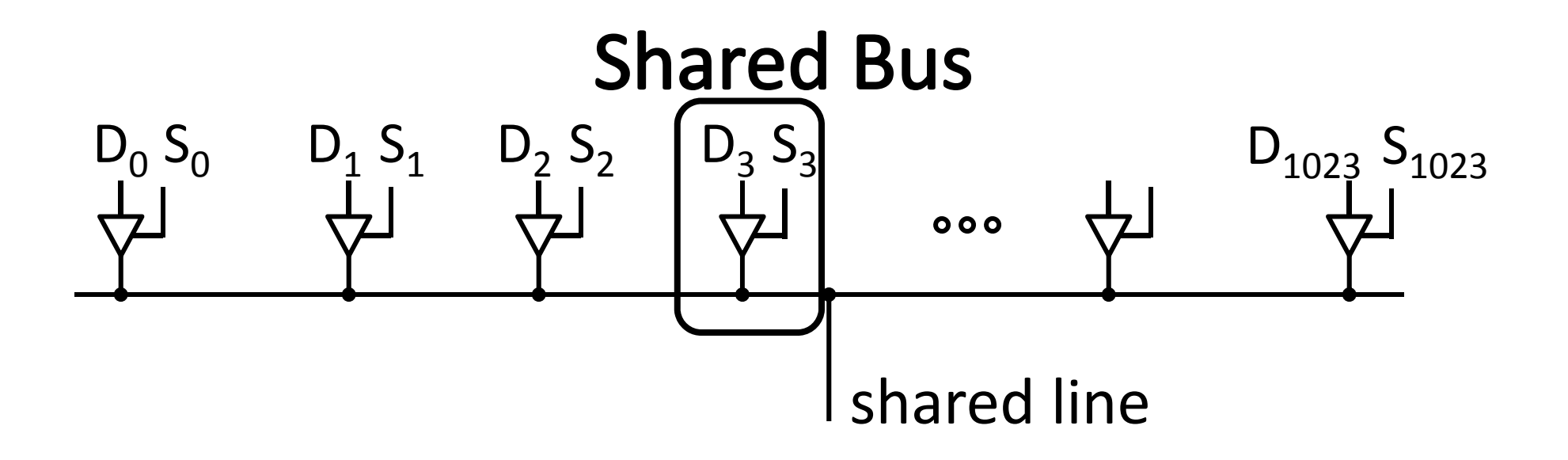

### **Takeway**

Register files are very fast storage (only <sup>a</sup> few gate delays), but does not scale to large memory sizes.

Tri‐state Buffers allow scaling since multiple registers can be connected to <sup>a</sup> single output, while only one register actually drives the output.

# **Goals for today**

Review

• Finite State Machines

Memory

- CPU: Register Files (i.e. Memory w/in the CPU)
- Scaling Memory: Tri‐state devices
- Cache: SRAM (Static RAM—random access memory)
- Memory: DRAM (Dynamic RAM)

#### **Next Goal**

How do we build large memories?

Use similar designs as Tri‐state Buffers to connect multiple registers to output line. Only one register will drive output line.

# **SRAM**

Static RAM (SRAM)—Static Random Access Memory

- Essentially just D‐Latches plus Tri‐State Buffers
- A decoder selects which line of memory to access (i.e. word line)
- A R/W selector determines the type of access
- That line is then coupled to the data lines

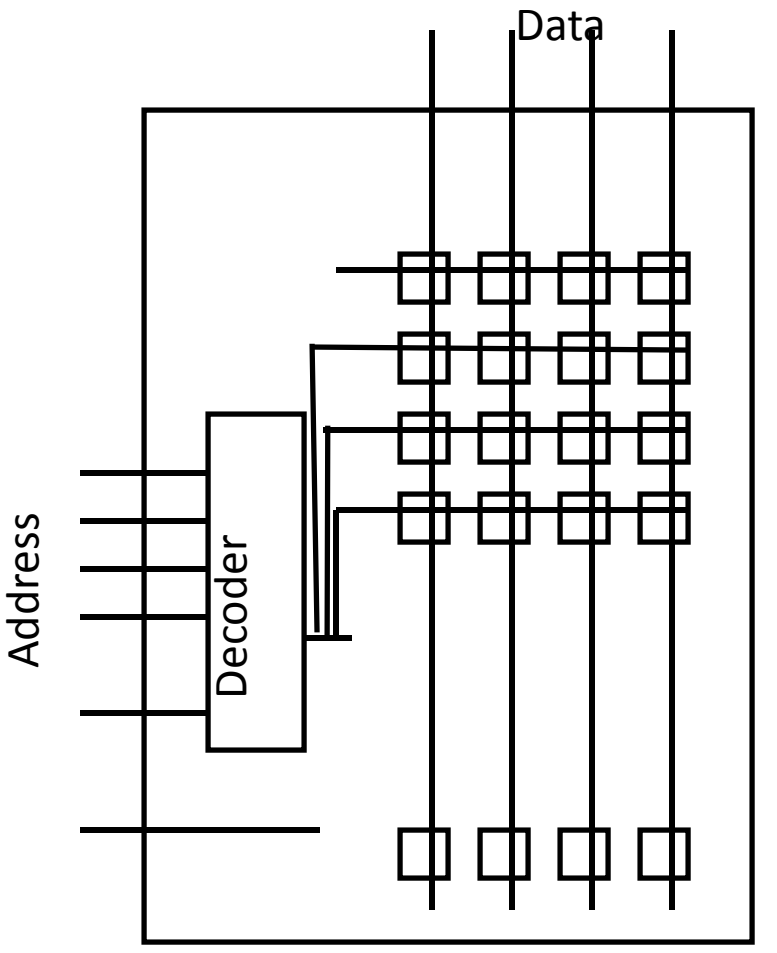

# **SRAM**

Static RAM (SRAM)—Static Random Access Memory

- Essentially just D‐Latches plus Tri‐State Buffers
- A decoder selects which line of memory to access (i.e. word line)

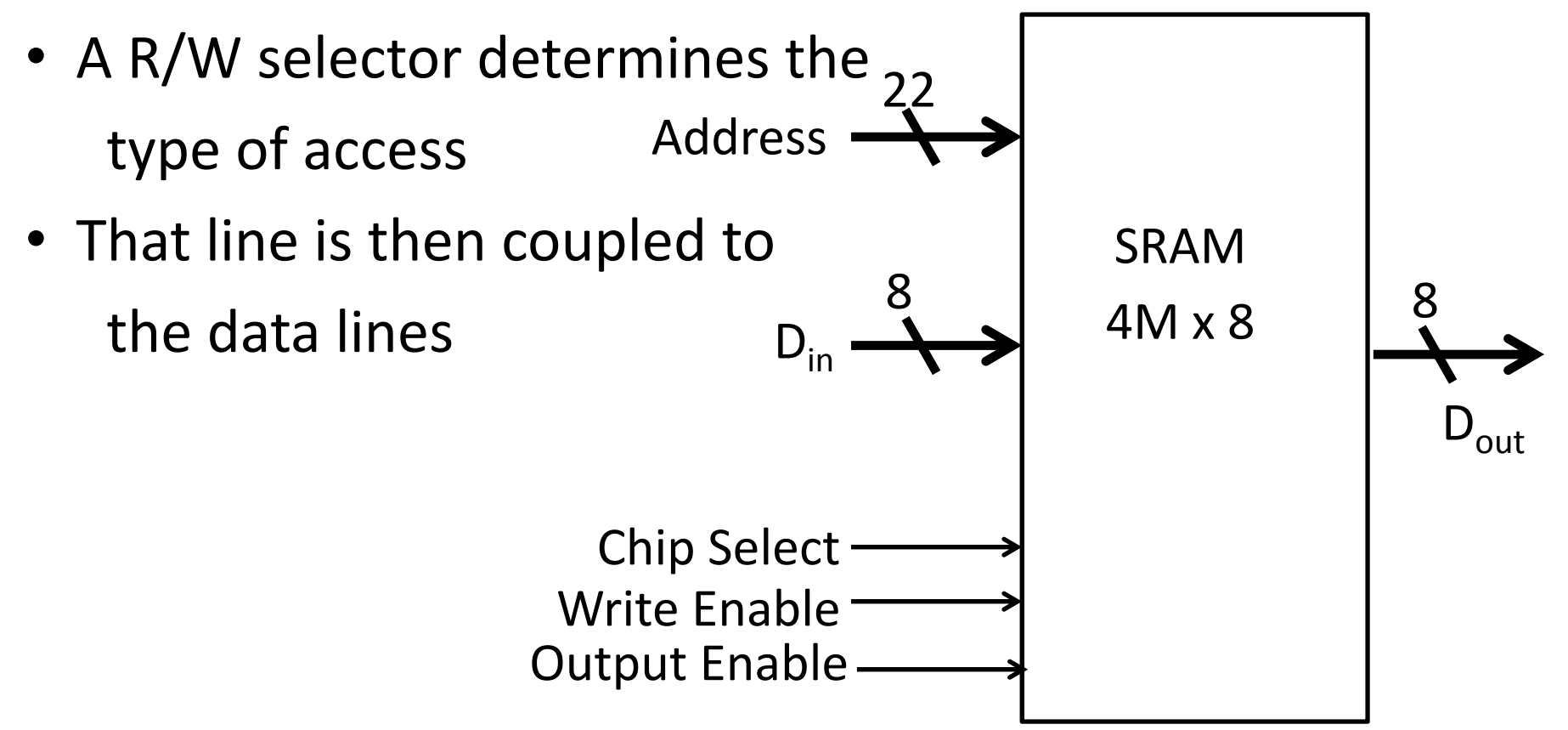

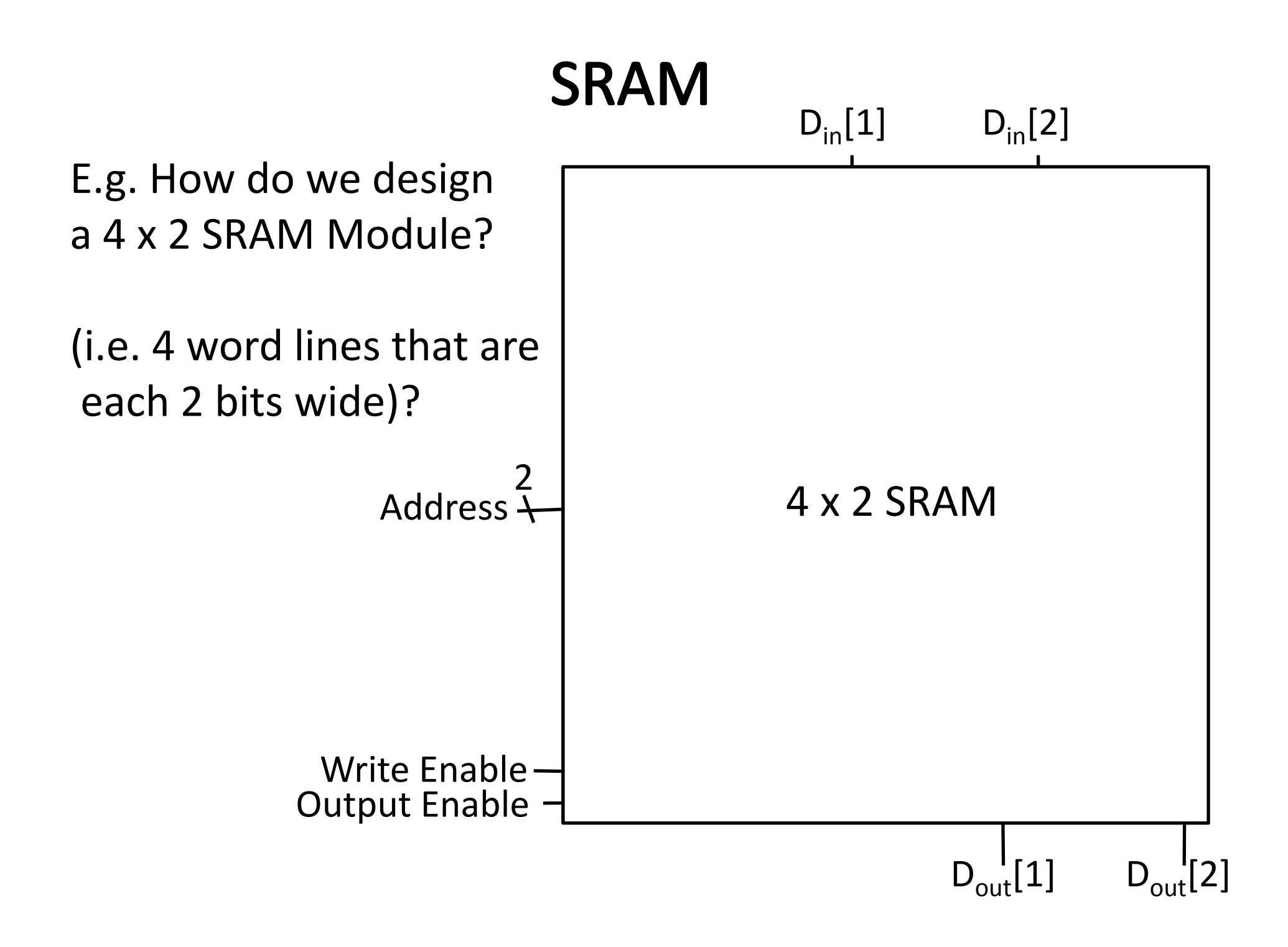

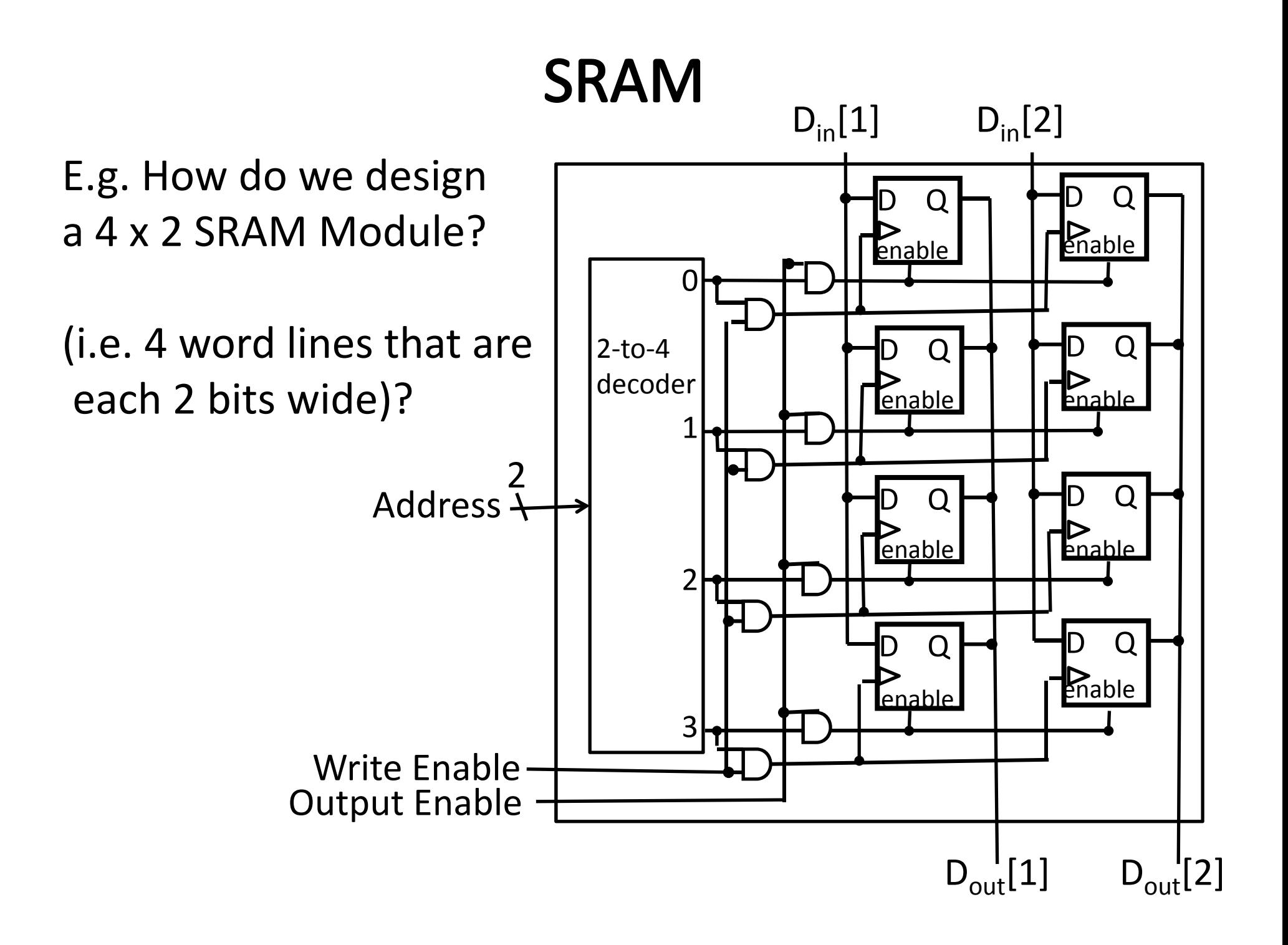

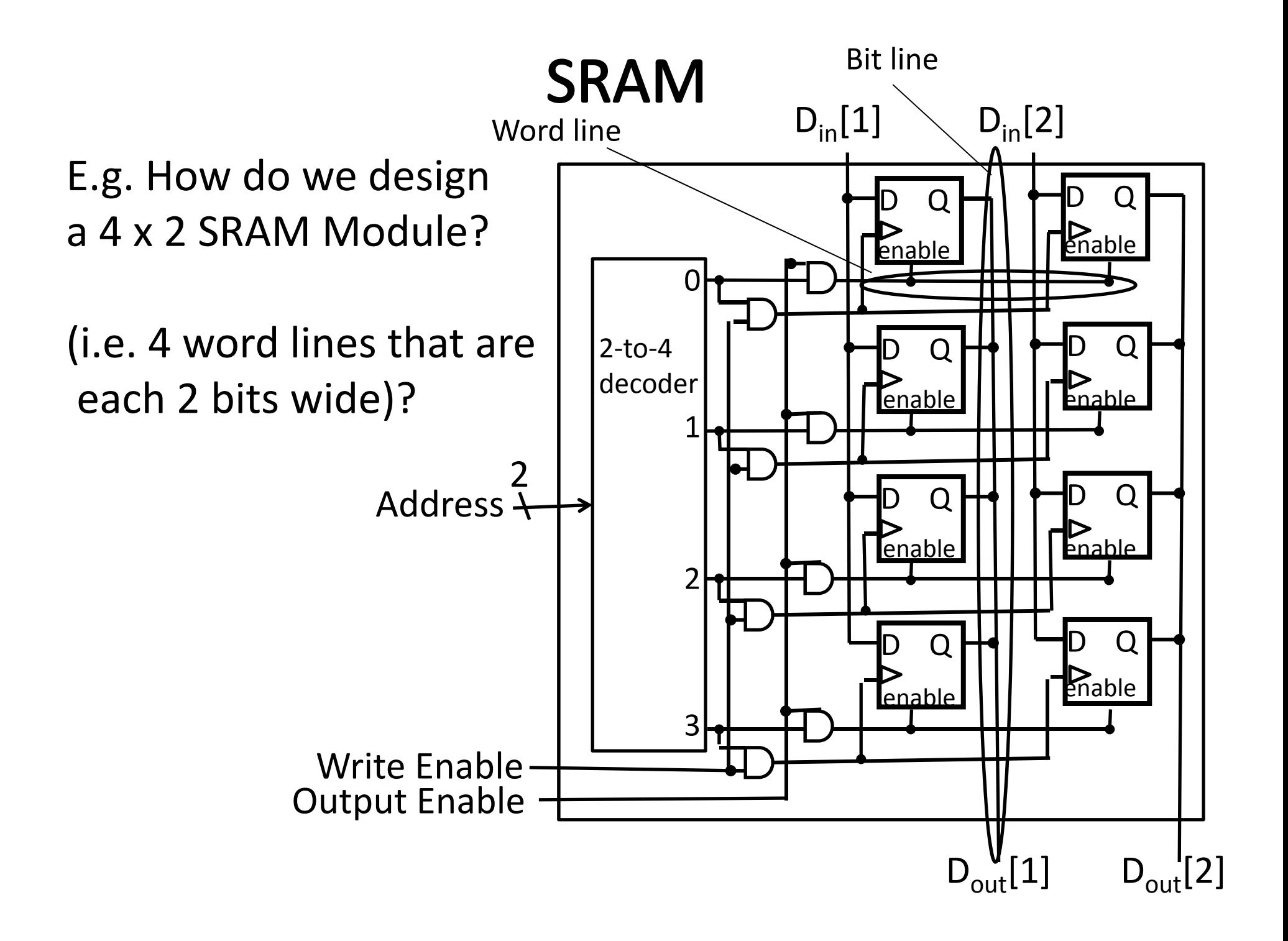

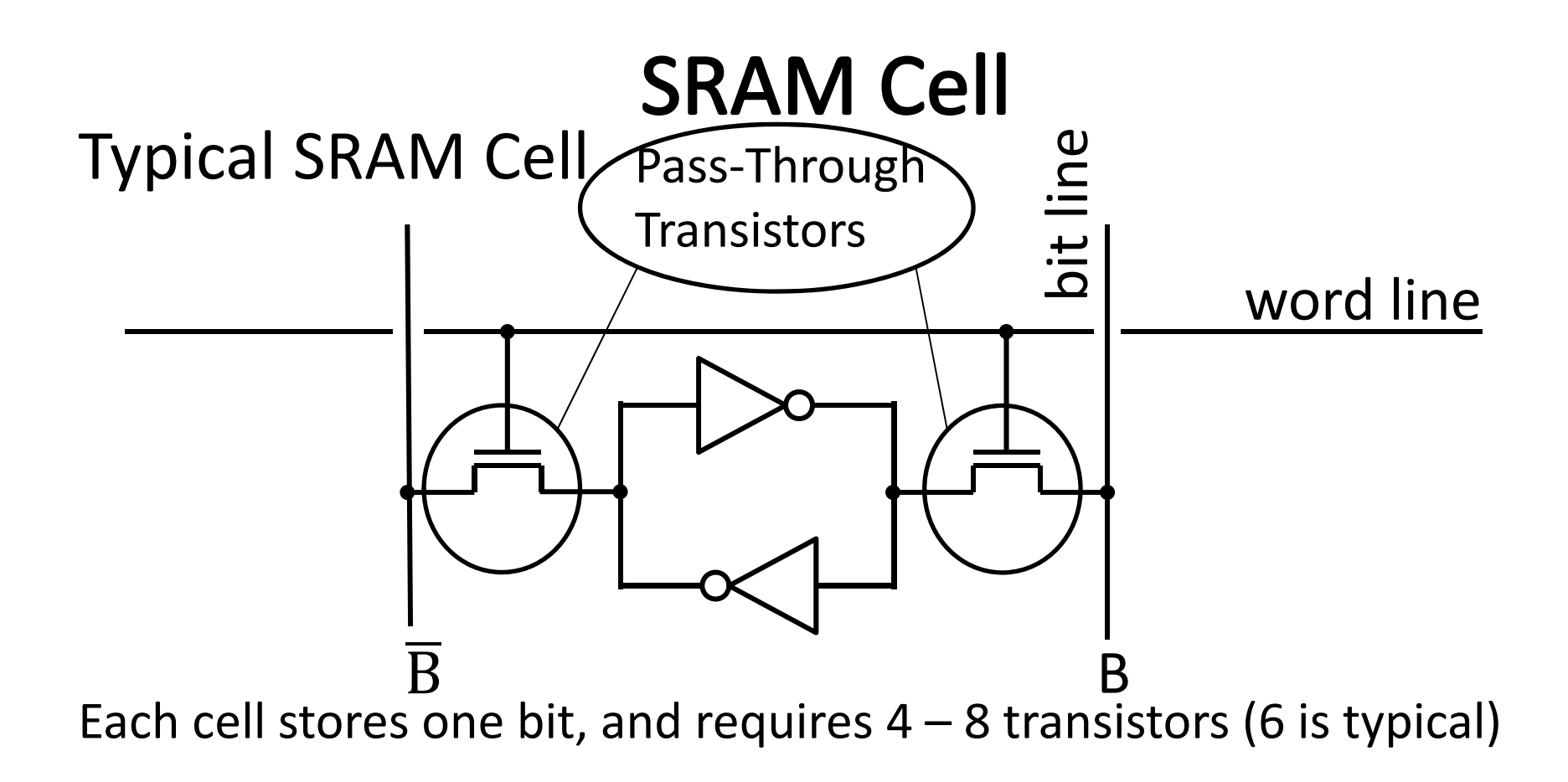

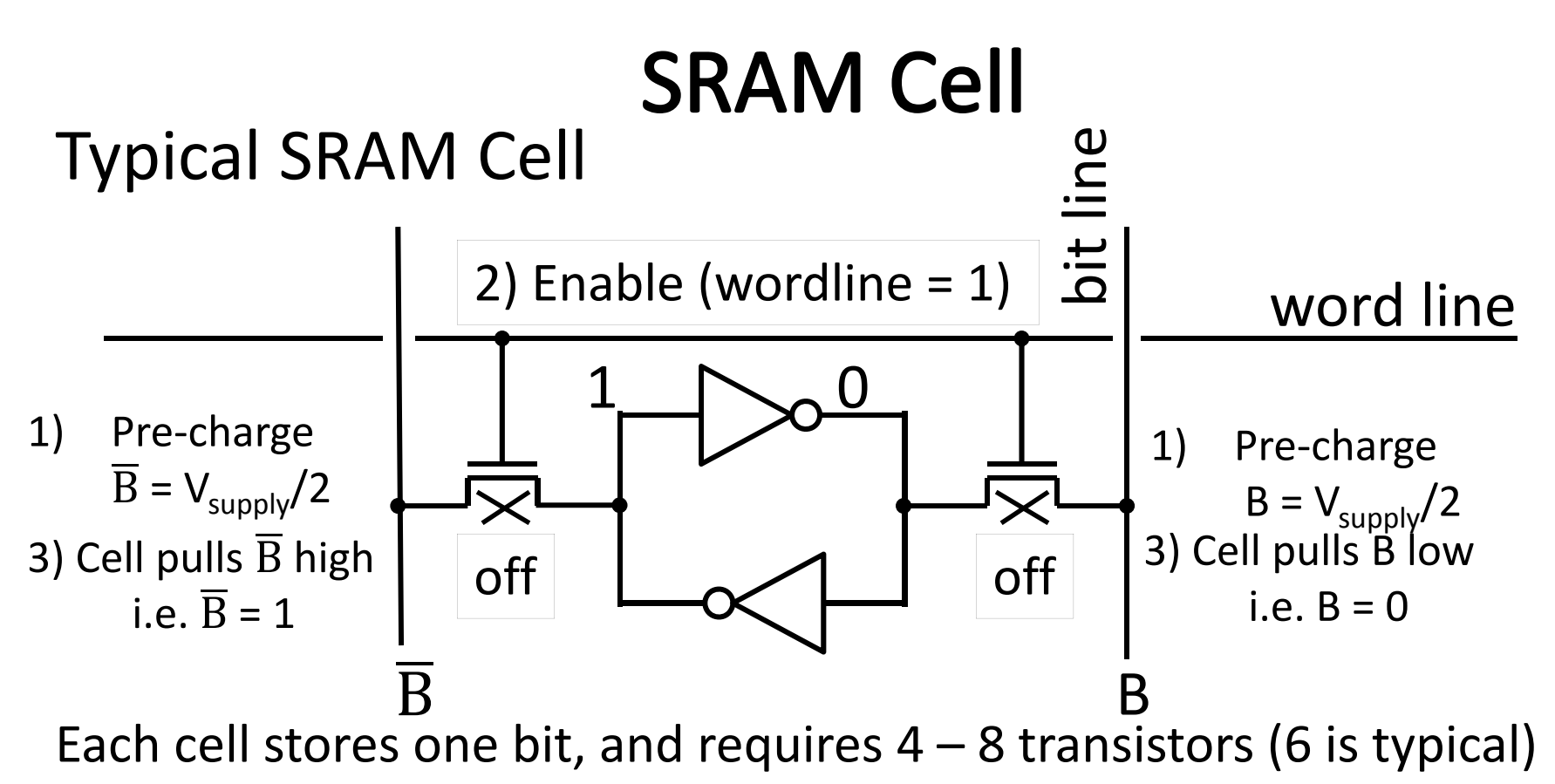

Read:

- pre-charge B and B to V<sub>supply</sub>/2
- pull word line high
- cell pulls B or  $\overline{\mathrm{B}}$ low, sense amp detects voltage difference

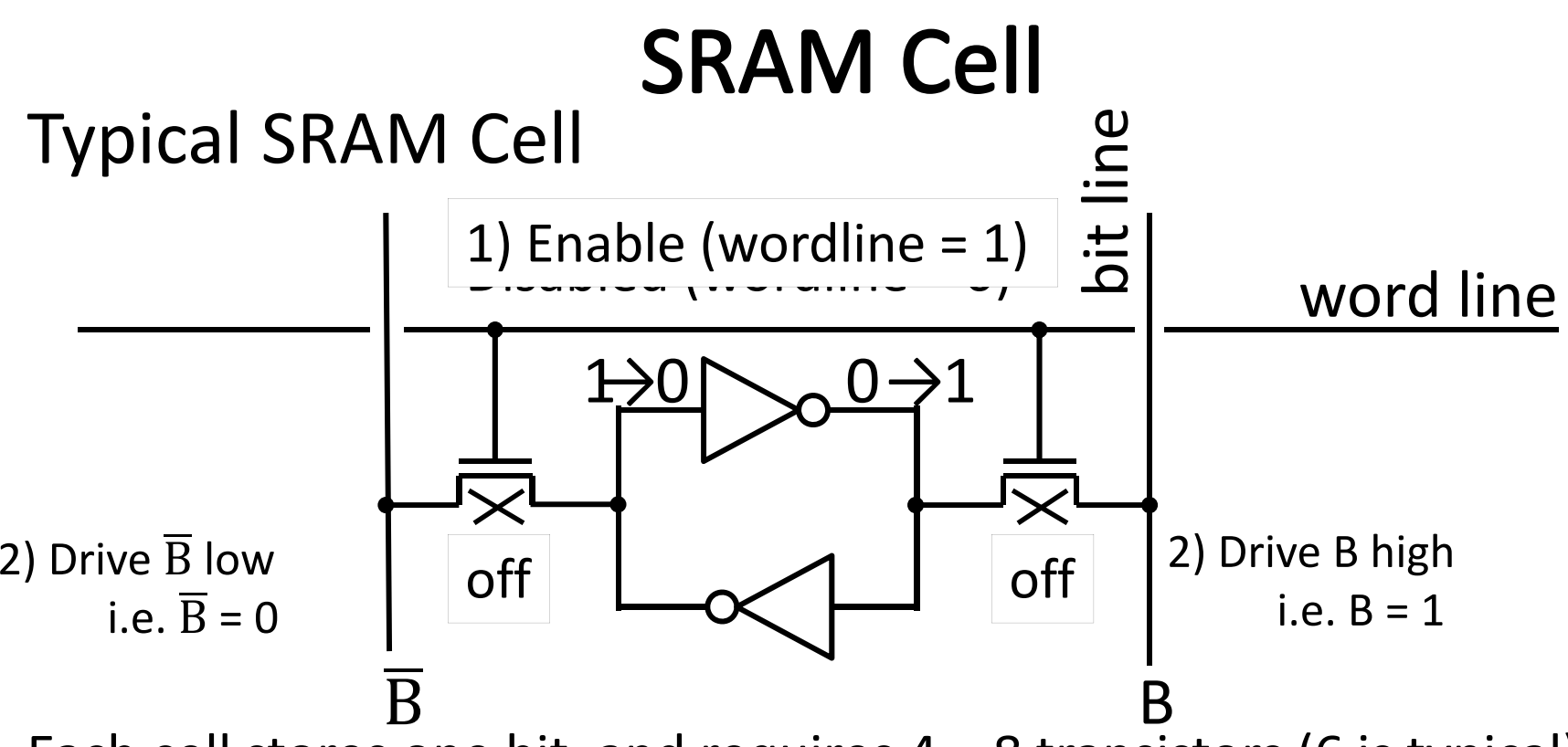

Each cell stores one bit, and requires 4 – 8 transistors (6 is typical) Read:

- pre-charge B and  $\overline{B}$  $\rm{B}$  to  $\rm{V}_{\rm{supply}}/2$
- pull word line high
- cell pulls B or  $\overline{\mathrm{B}}$  low, sense amp detects voltage difference Write:
- pull word line high
- drive B and B **B** to flip cell

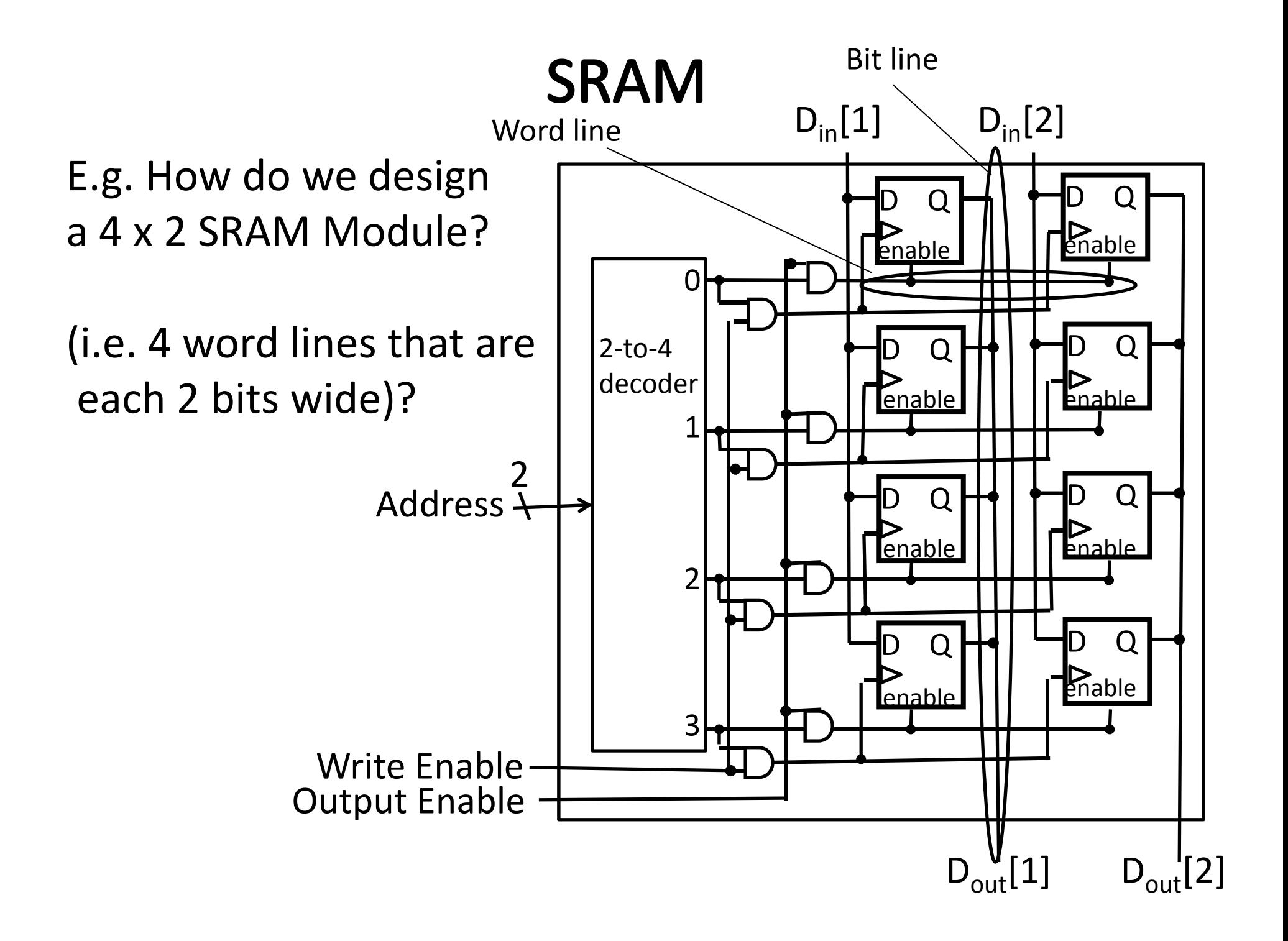

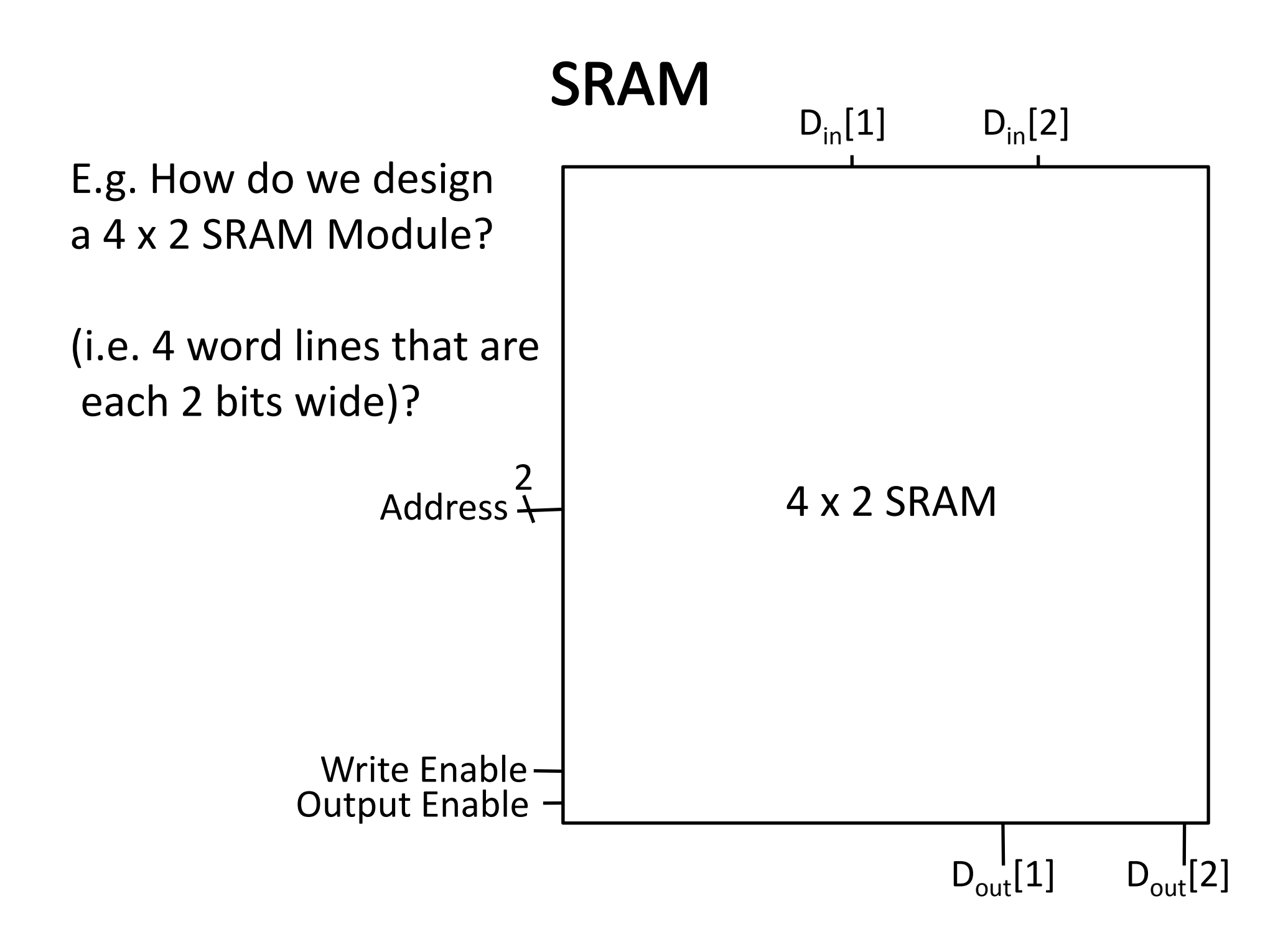

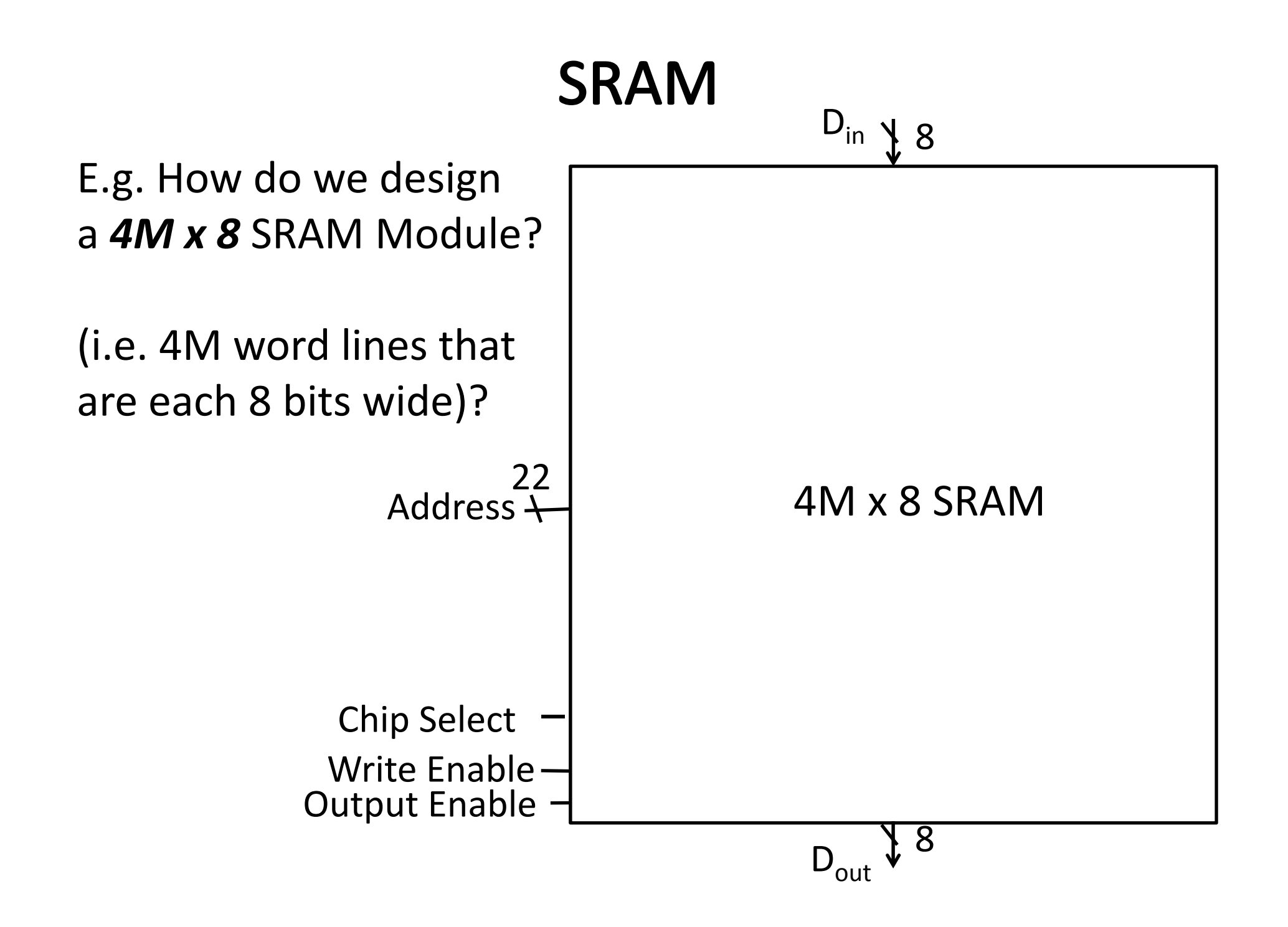

### **SRAM**

#### E.g. How do we design a *4M <sup>x</sup> 8* SRAM Module?

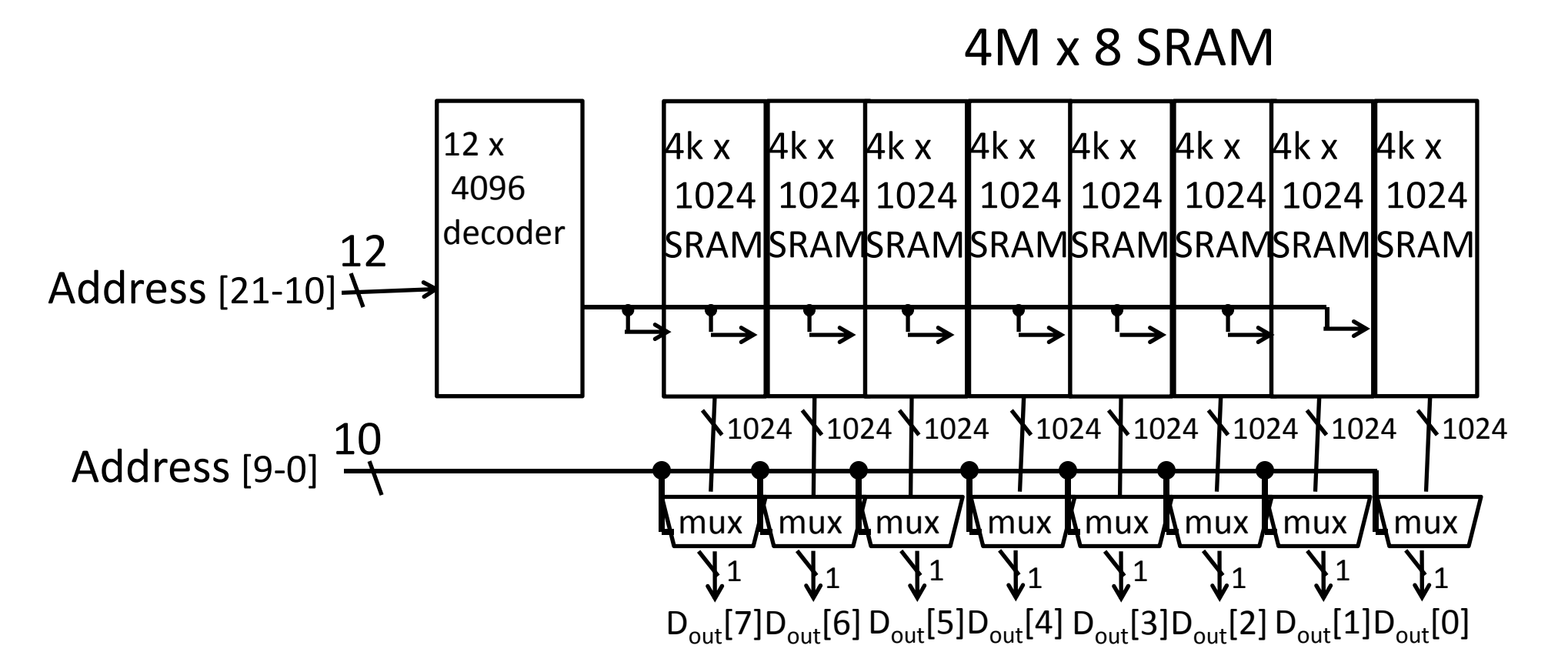

## **SRAM**

#### E.g. How do we design a *4M <sup>x</sup> 8* SRAM Module?

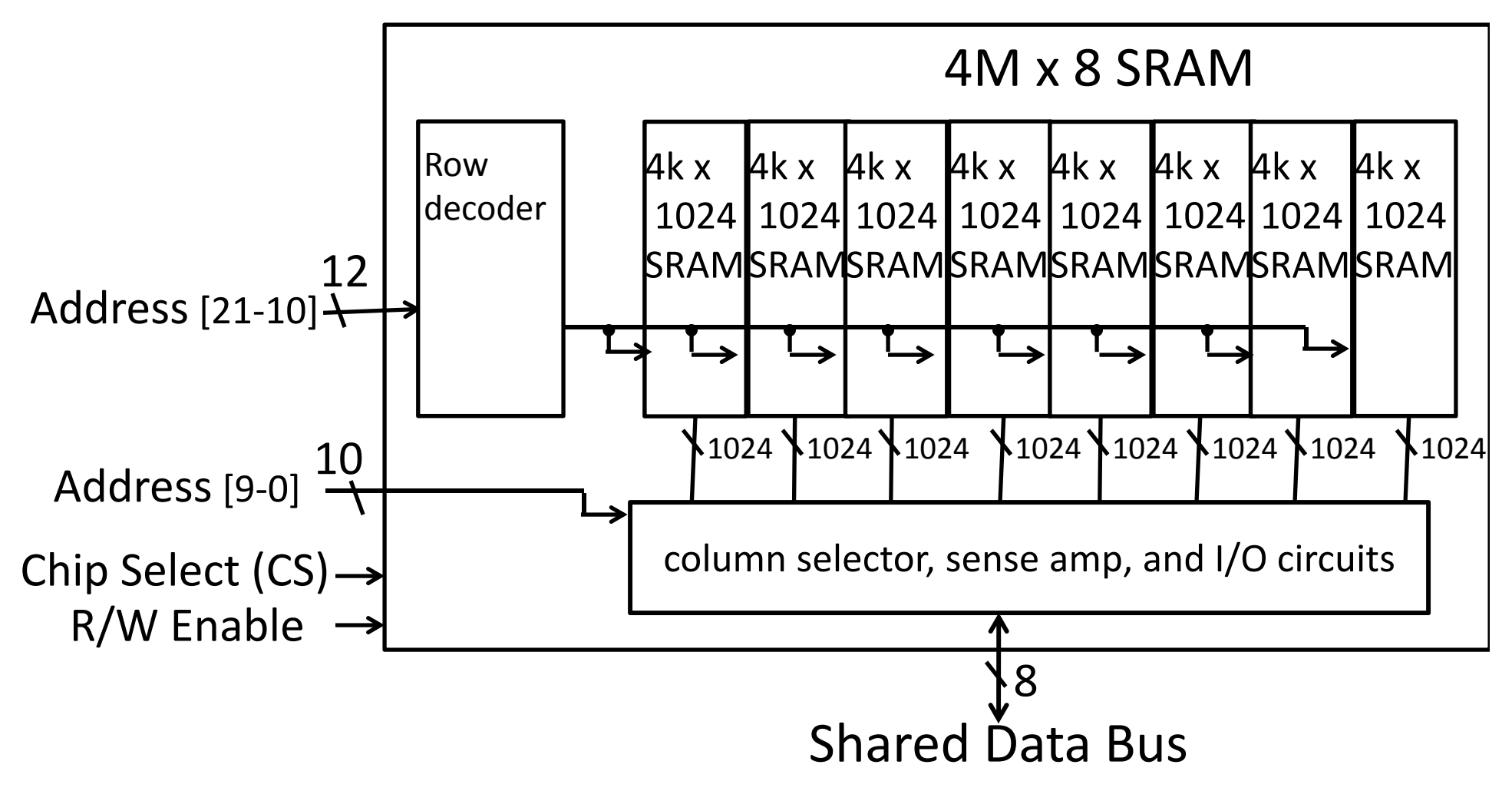

#### **SRAM Modules and Arrays**

![](_page_64_Figure_1.jpeg)

### **SRAM Summary**

SRAM

- •A few transistors (~6) per cell
- •Used for working memory (caches)

•But for even higher density…

![](_page_66_Figure_0.jpeg)

Each cell stores one bit, and requires 1 transistors

![](_page_67_Figure_0.jpeg)

Each cell stores one bit, and requires 1 transistors

![](_page_68_Figure_0.jpeg)

Each cell stores one bit, and requires 1 transistors Read:

- pre-charge B and  $\overline{B}$  $\rm{B}$  to  $\rm{V}_{\rm{supply}}/2$
- pull word line high
- cell pulls B low, sense amp detects voltage difference

![](_page_69_Figure_0.jpeg)

- pre-charge B and  $\overline{B}$  $\rm{B}$  to  $\rm{V}_{\rm{supply}}/2$
- pull word line high
- cell pulls B or B low, sense amp detects voltage difference Write:
- pull word line high
- drive B charges capacitor

#### DRAM vs. SRAM

Single transistor vs. many gates

- Denser, cheaper (\$30/1GB vs. \$30/2MB)
- But more complicated, and has analog sensing

Also needs refresh

- Read and write back…
- …every few milliseconds
- Organized in 2D grid, so can do rows at <sup>a</sup> time
- Chip can do refresh internally

Hence… slower and energy inefficient

# **Memory**

#### Register File tradeoffs

- + Very fast (a few gate delays for both read and write)
- + Adding extra ports is straightforward
- –Expensive, doesn't scale
- Volatile

Volatile Memory alternatives: SRAM, DRAM, …

- Slower
- + Cheaper, and scales well
- Volatile

Non‐Volatile Memory (NV‐RAM): Flash, EEPROM, …

- + Scales well
- Limited lifetime; degrades after 100000 to 1M writes
## Summary

We now have enough building blocks to build machines that can perform non‐trivial computational tasks

Register File: Tens of words of working memory SRAM: Millions of words of working memory DRAM: Billions of words of working memory NVRAM: long term storage (usb fob, solid state disks, BIOS, …)

Next time we will build <sup>a</sup> simple processor!